UNIVERSITATEA TEHNICĂ CLUJ-NAPOCA

# PROGRAMARE LOGIC

# INDRUMATOR DE LABORATOR

**Autori:** 

**Tudor Mureşan** 

**Rodica Potolea** 

**Eneia Todoran** 

**Alin Dumitru Suciu** 

**Cluj-Napoca, 1998** 

# PREFAȚĂ

Prezentul Îndrumător prezintă un număr de 12 lucrări de laborator utilizate în cadrul disciplinei de Programare Logică. Scopul acestor lucrări este de a ghida formarea deprinderilor practice în specificarea predicativă a problemelor. Se urmărește însușirea temeinică a semanticii declarative și a semanticii procedurale a programelor logice, precum și a tehnicilor de programare Prolog.

Pentru însușirea semanticii procedurale și a rezoluției SLD, se utilizează un model propriu de implementare aflat la baza unui interpretor Prolog didactic, cu facilități de trasare a structurilor și a arborilor de deducție. Pentru restul lucrărilor se utilizează componentele Turbo Prolog și SICStus Prolog. Este acoperită problematica algoritmilor determiniști și nedeterminiști de prelucrare a listelor, arborilor și grafurilor, prin utilizarea structurilor complete și incomplete (terminate în variabilă logică), precum și a listelor și structurilor diferentă. De asemenea se prezintă exemple de metaprogramare (interpretare și generare de programe).

Îndrumătorul de laborator de Programare Logică se adresează studentilor sectiei de calculatoare, pregătindu-i pentru aplicatiile ulterioare bazate pe utilizarea limbajului Prolog și a formalismelor derivate din el.

Autorii

# **CUPRINS**

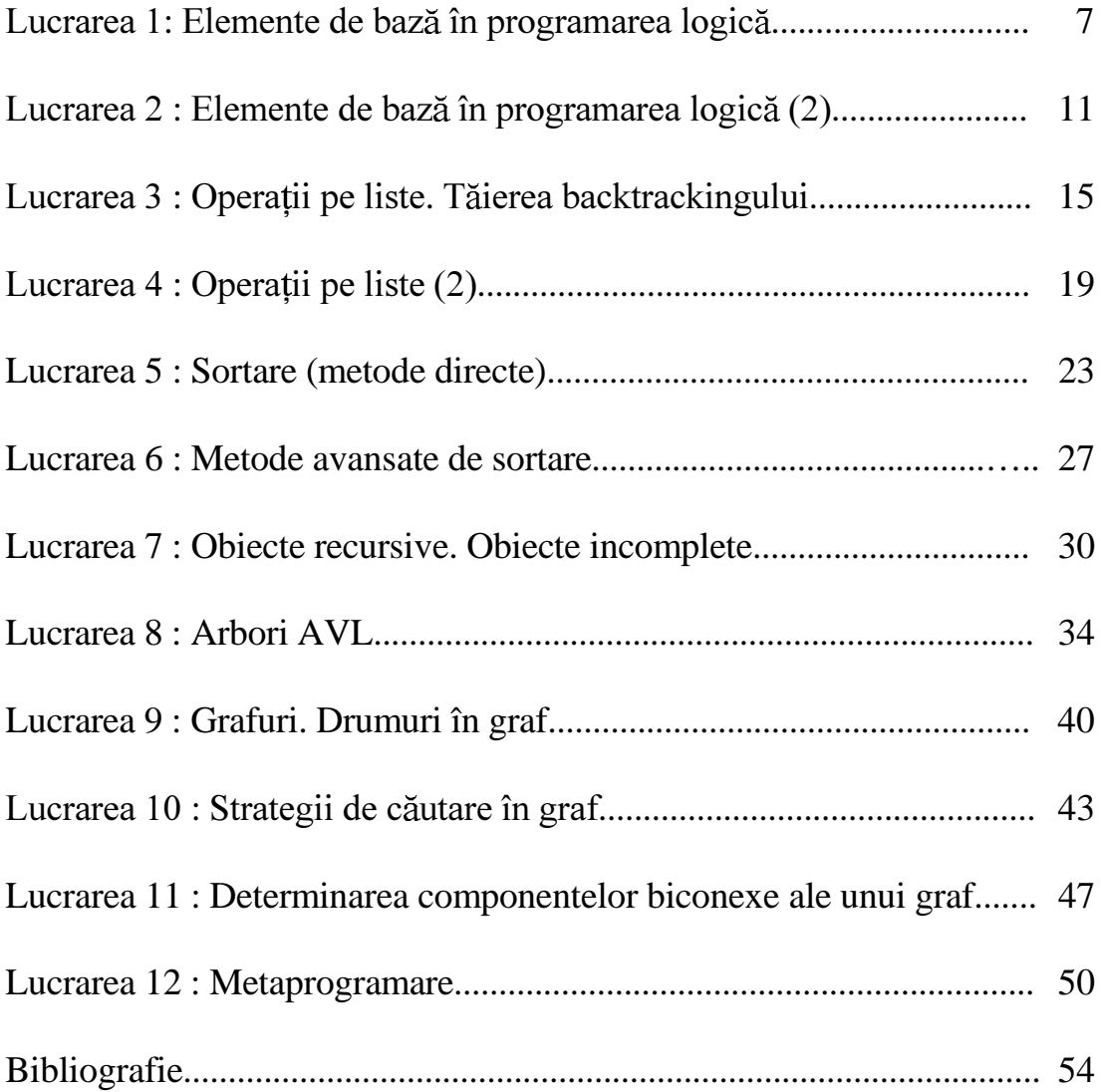

# ELEMENTE DE BAZĂ ÎN PROGRAMAREA LOGICĂ

#### 1. Scopul lucrării

Lucrarea de fată introduce sintaxa, structura si semantica operatională a limbajului Prolog. În acest cadru sunt introduse notiunile de: predicat, clauză, regulă, fapt, unificare, Sunt introduse tipurile de date elementare.

#### 2. Considerații teoretice

Ideea programării logice este de a utiliza formalisme cum sunt calculul propozitiilor si calculul predicatelor direct drept limbaje de programe. Avantajul unui asemenea sistem de calcul constă în naturalețea exprimării problemelor din lumea reală precum și în posibilitatea interpretării logice a programelor.

Prolog este poate cel mai răspândit limbaj de programare logică. El are la bază calculul predicatelor de ordinul întâi (numele de predicate sunt întotdeauna constante). În acest sens Prolog este un limbaj declarativ (limbaj de specificare predicativă) spre deosebire de limbaje ca Pascal si C (care se zic imperative).

Un predicat este în esentă o relatie n-ară între argumentele sale. Prolog utilizează forma clauzală Horn pentru definirea predicatelor (o clauză este reprezentată ca o implicație a cărei consecintă (cap de regulă) constă dintr-un singur predicat). Un predicat este definit printr-o colectie de clauze Horn în formatul general:

 $p(...)$  if  $p_{11}(...)$  and  $p_{12}$  and ... and  $p_{1n}(...)$ .

 $p(...)$  if  $p_{m1}(...)$  and  $p_{m2}$  and ... and  $p_{mk}(...)$ .

Sintactic există o singură categorie: termenul (care în esentă este un arbore). Un termen poate fi:

- un număr (ex.: 12; 14.171 etc.),
- $\bullet$  un simbol (ex.: ion),
- un nume de variabilă (ex.: X; un identificator care începe cu literă mare denotă o variabilă în timp ce un identificator care începe cu literă mică denotă un simbol constant)
- o structură (ex.: persoana(ion, 21, adr(baritiu, X))).

Trebuie remarcat aici că Prologul standard este un limbai slab tipizat. Nu există declarații de tip pentru variabile iar verificările semantice sunt amânate până la execuție. Există o orientare spre tipizare în sistemele moderne de programare logică. Pentru a se prelua o parte din verificările semantice în faza de compilare sistemul Turbo Prolog al firmei Borland a introdus declaratiile de domenii si declaratiile de antet pentru predicate.

Predicatele pot fi legate prin conectivele logice:

- $\bullet$  if (implicatie),
- $\bullet$  and (conjunctie)
- $\bullet$  or (disjunctie).

Acestea admit o notație echivalentă care este de obicei preferată: ":-" (pentru if), "," (pentru and) si ";" (pentru or). Antecedentul unei implicatii (corpul clauzei) este optional. O clauză fără corp se numește fapt, în timp ce o clauză cu corp se numește regulă.

Următorul set de clauze reprezintă un program Prolog corect:

```
bar(bath(ion)).
barbat(radu).
femeie(maria).
femeie(ana).
parinte(ion, radu).
parinte(ion, maria).
\text{tata}(X, Y) if \text{barbat}(X) and \text{barinte}(X, Y).
```
S-au specificat patru predicate (barbat, femeie, parinte și tata) prin 7 clauze (șase fapte și o regulă). Se remarcă faptul că clauzele ce definesc un predicat apar grupate.

Prolog este un limbaj interogativ. O întrebare/scop (engl. "goal") este de fapt o clauză fără cap (o întrebare poate fi și o conjuncție dar nu poate avea cap). În prezenta lucrare se va considera drept referință sistemul Prolog Edinburg în care (după introducerea programului de mai sus) poate avea loc dialogul:

```
? - \text{tata}(ion, Z).
DA
Z = raduDA
Z = \text{maria}\cdotNU
?-tata(ion.maria).
DA
```
Sistemul dă implicit primul răspuns la întrebare. Celelalte soluții pot fi obținute prin "repetarea întrebării" cu comanda ":". De remarcat faptul că ordinea în care sunt regăsite solutiile la probleme este dată de ordinea în care apar clauzele în baza de date. Prolog folosește un mecanism rezolutiv (procesul de calcul este un arbore de deducție) pentru a afla răspunsul la întrebare. Sistemul caută întotdeauna să determine valoarea de adevăr a întrebării puse. Mai sus, predicatul tata(ion,Z) este adevărat pentru Z=radu sau Z=maria și este fals pentru orice altă valoare (interpretare) a lui Z. Răspunsurile la întrebare sunt găsite prin mecanismul de **backtracking** care este implicit în Prolog.

Transmiterea parametrilor se face prin **unificare** (prin potrivire; engl. "matching"; vezi curs). Acest mecanism implică două entități și poate fi folosit pentru legarea variabilelor libere și pentru teste logice. Eșuarea matchingului corespunde unui eșec de predicat. Eșecul determină revenirea (backtracking) la cel mai apropiat predicat în care au rămas alternative (clauze) neinspectate. Revenirea poate fi forțată și prin apelul explicit al predicatului fail care corespunde constantei logice "fals" (negația este implementată ca eșec în Prolog).

Pentru scrierea unui program Prolog se pot avea în vedere analogiile  $(\leftrightarrow)$ :

- cap regulă $\leftrightarrow$  declarare (antet) procedură;
- corp regulă  $\leftrightarrow$  corp procedură;
- variabile ce apar în clauză  $\leftrightarrow$  date locale procedură:
- variabile ce apar în cap regulă ↔ parametri procedură;

Trebuie însă subliniat faptul că în Prolog nu există atribuire. Pentru fiecare valoare nouă trebuie creat un nume (variabilă) nou (în Prolog fiecare stare are un nume).

Stiva de executie din limbajele procedurale devine arbore de executie (care contine istoria procesării) în Prolog. Când se repetă întrebarea (sau când revenirea este forțată prin program) este necesar să se cunoască întreaga istorie a procesării pentru a se putea furniza următoarea solutie, deci arborele de executie trebuie păstrat. La fiecare esec se șterg nodurile (din arbore) în care nu mai există alternative și se revine înspre rădăcină. Când avem un eșec total arborele de executie este complet sters din memorie.

Conceptual, arborele de deductie este un arbore SI-SAU (vezi curs). Într-un asemenea arbore nivelurile ȘI alternează cu niveluri SAU. Un nod de pe un nivel SAU poate fi rezolvat dacă reprezintă un fapt sau (dacă reprezintă un cap de regulă) dacă toți descendenții săi (apeluri de predicate din corpul regulei) aflați pe un nivel ȘI pot fi rezolvați. Nivelurile SAU corespund colectiilor de clauze care definesc predicatele. Un asemenea rationament trebuie să se "bizuie" pe fapte (periferia arborelui de deductie va consta fie din fapte, fie din esecuri).

La nivel operational nu se construieste un întreg arbore SI-SAU ci, corespunzător fiecărei soluții, se vor construi în memorie numai nivelurile SI. Reconsiderarea unei alternative revine la stergerea arborelui înspre rădăcină până la un punct de reluare.

Pentru programul Prolog discutat mai sus construim arborele de executie corespunzător întrebării "?- tata(ion, Z).":

```
?-tata(ion,Z). { X=ion; Y=Z }
       tata(X,Y) 
 | 
    ?-barbat(ion) - ?-parinte(ion,Z) { Z=radu }
       barbat(ion) parinte(ion,radu)
```
Intre acolade "{...}" sunt prezentate legările (instanțierile) efectuate în urma unui matching reusit (succes) între un scop sau un sub-scop (întrebare) și un cap de regulă sau un fapt.  $\hat{I}$ n urma matchingului între întrebarea "?-tata(ion,Z)" și capul de regulă "tata(X,Y)" s-au efectuat instanțierile "{ X=ion; Y=Z }". Rezolvarea apelului "tata(ion, Z)" revine la rezolvarea subscopurilor "?-barbat(ion)"  $\overline{si}$  "?-parinte(ion,Z)". Acestea succed direct prin suprapunerea peste faptele "barbat(ion)" și "parinte(ion,radu)" cu legarea lui "Z" la "radu". Se remarcă faptul că după încheierea procesului rezolutiv trebuie executat un proces de "culegere" a soluției. Instanțierile de variabile efectuate în procesul rezolutiv sunt preluate pentru a se efectua legarea variabilelor din rădăcină (scop). O asemenea "legare" este realizată numai în urma unui succes. În urma unui eșec (local sau global) toate legările de variabile efectuate se pierd odată cu ștergerea arborelui sau sub-arborelui de executie corespunzător.

Prezentăm mai jos o trasare echivalentă generată cu ajutorul șistemului Prolog Edinburg didactic asa cum urmează a fi executată în cadrul sedintelor de laborator. Sistemul permite activarea sau inhibarea trasării cu ajutorul predicatului "trace(on/off)". Deasemenea, se poate utiliza predicatul "printstr(on/off)" pentru vizualizarea structurii interne a termenilor Prolog (arbori binari).

```
 ?-trace(on). 
              ?-printstr(on). 
              ?-tata(ion,Z). 
 . 
                          tata 
 . 
z za zaporadne za zaporadne za zaporadne za obrazu za zaporadne za obrazu za zaporadne za zaporadne za zaporad<br>Za obrazu zaporadne za obrazu za obrazu za obrazu za zaporadne za zaporadne za zaporadne za zaporadne za obraz
 . 
                                          ion 
              ?- 
            DA
              ?tata(ion,Z)#tata(B_1,C_1)
```

```
Z=C_1B 1=ion C 1=radu
     ?barbat(B_1)#barbat(ion)
     B_1=ion C_1=radu
     ?parinte(B_1,C_1)#parinte(ion,radu)
     B 1=ion C 1=radu
Z=radu
```
Mai sus, matchingurile corespunzătoare nodurilor din arborele de execuție aflate pe același nivel (de exemplu în aceeași conjuncție) sunt egal indentate. Elementele (nume de variabile) din contextul interogării, respectiv din contextul sub-scopului sunt automat generate de sistem, iar indicii lor (i,i+1,..., pentru variabilele B i, C i, ...) cresc odată cu avansul în recursivitate (vezi și exemplul de trasare pentru predicatul "append" de mai jos).

#### 3. Desfășurarea lucrării

Studenții vor testa predicatele prezentate pe diverse date de intrare. Se va utiliza sistemul Prolog Edinburg didactic în care se vor efectua de fiecare dată trasare și afișarea arborelui de structură.

#### 4. Întrebări și probleme

4.1. Completati baza de date din primul exemplu discutat în lucrare cu faptele:

```
barbat(dan).
parinte(dan,ion).
```
și scrieți un predicat care să stabilească relația de "bunic" între persoane. Construiți arborele de derivare pentru o întrebare care utilizează noul predicat.

# ELEMENTE DE BAZĂ ÎN PROGRAMAREA LOGICĂ (2)

#### 1. Scopul lucrării

Lucrarea de fată introduce notiunile de backtracking și recursivitate precum și structura de listă. Este deasemenea prezentat procesul rezolutiv (privit ca instrument universal de calcul) care stă la baza semanticii operationale Prolog.

#### 2. Considerații teoretice

Exemplul din lucrarea anterioară reprezintă un rationament deductiv. Prolog însă permite și efectuarea de raționamente inductive, exprimate prin definiții recursive de predicate. În fapt, recursivitatea este modul natural de exprimare a algoritmilor repetitivi în limbajele declarative. Putem de exemplu testa apartenenta unui element la o listă cu aiutorul următorului predicat:

 $member(X, [X]_])$ .  $member(X, [\_|Y])$ :-member(X,Y).

În exemplul de mai sus este introdusă notația Prolog pentru listă. Notația pentru listă vidă (fără elemente) este "[]". O listă de numere este "[1,2,7,5]" iar o listă de simboli "[a,b,c]". Există o notație frecvent utilizată care subliniază caracterul recursiv al obiectelor de tip listă:

#### Lista=[PrimulElement|RestLista]

De exemplu:

Se remarcă faptul că R este o listă și E este un element. Este admisă și notația mai generală în care sunt evidentiate un număr arbitrar dar fix de elemente din capul unei liste. De exemplu:

```
?-L=[1,2,3,4],L=[E1,E2,E3|R].
DA
L=[1,2,3,4]E1=1E2=2E3=3R = [4]
```
Exemplele de mai sus au prezentat numai liste omogene (cu elemente de același tip). Prolog Edinburg este un limbaj slab tipizat și admite și liste eterogene cum ar fi "[a,2,[3,c],d]". Definiția predicatului "member" utilizează și notația "\_" care referă o entitate (variabilă) indiferentă, a carei valoare nu este necesară în calculele specificate de clauza în care apare. Ca

regulă generală, orice variabilă care apare o singură dată într-o clauză oarecare poate fi înlocuită cu notația "\_".

Un avantaj al slab-tipizării constă în aceea că definiția de mai sus a predicatului member poate fi utilizată indiferent de tipul elementelor din listă.

```
?-member(1,[2,1,3]).
DA
?-member(a,[z,c,d,a,u]).
DA
```
Deoarece un predicat stabileste o relatie între argumentele sale el poate fi utilizat în diverse interpretări (șabloane de intrare/ieșire). De exemplu:

```
?-member(X,[a,b]).
       D<sub>A</sub>
       X=a : 
       DA
       X=b : 
        NU
```
Comportamentul prezentat mai sus este nedeterminist. Interpretarea este următoarea: "X" este membru în lista "[a,b]" dacă "X=a" sau "X=b". Nedeterminismul este modelat în Prolog prin mecanismul implicit de backtracking. Studenții sunt invitați să construiască cei doi arbori de execuție corespunzători celor două valori posibile pentru X.

Atunci când este necesar Prolog "creează șablon" pentru datele structurate, utilizând dacă este cazul notatia pentru element indiferent " ".

```
?-member(1,L).
 DA 
L=[1]]
 : 
 DA 
L=[\_,1[\_] ...
```
Apelat ca mai sus, predicatul member returnează în principiu o infinitate de soluții creând sablon pentru variabila de iesire care aici este chiar lista la care se testează apartenenta elementului "1".

Pentru concatenarea a două liste se poate utiliza predicatul:

 $append([],A,A).$ append([A|B],C,[A|D]):-append(B,C,D).

Arborele de execuție pentru un predicat definit recursiv reflectă raționamentul inductiv corespunzător, iar adâncimea lui depinde de datele de intrare. De exemplu:

?-append([a,b],[c,d],L).  ${A1=a; B1=[b]; }$ append( $[A1|B1]$ ,C1, $[A1|D1]$ ) { C1= $[c,d]$ ; L= $[a|D1]$ ; } |

?-append([b],[c,d],D1)  ${A2=b; B2=[;}$  append([A2|B2],C2,[A2|D2]) { C2=[c,d]; D1=[b|D2]; } | ?-append([],[c,d],D2) {  $A3=D2=[c,d];$  }  $append([], A3, A3)$ 

Pentru construirea unui asemenea arbore de executie regula este ca într-un context dat (toate predicatele din partea stângă și dreaptă a unei implicații care defineste o clauză) să se folosească în mod consecvent aceleași variabile (și deci aceiași indici). La schimbarea contextului se vor genera indici noi.

Din nou, la sfârsit este necesar un proces de "culegere a solutiei" în urma căruia  $L = [a]D1 = [a,b]D2 = [a,b,c,d]$ . Deoarece afisarea arborelui se face după culegerea rezultatului în sistemul Prolog Edinburg didactic utilizat de studenți, variabilele de ieșire (L și D1 în exemplul de mai sus) apar gata instantiate. Astfel:

?-append $([a,b],[c,d],L)$ . . append . L . . . d . **c** c . . . b . a ?- **DA** ?append([a,b],[c,d],L)#append([B\_1|C\_1],D\_1,[B\_1|E\_1])  $L=[B_1|E_1]$  B\_1=a C\_1=[b] D\_1=[c,d] E\_1=[B\_2|E\_2] ?append( $C_1$ , $D_1$ , $E_1$ )#append( $[B_2|C_2]$ , $D_2$ , $[B_2|E_2]$ ) B\_1=a C\_1=[b] D\_1=[c,d] E\_1=[B\_2|E\_2] B 2=b C 2=[] D 2=[c,d] E 2=[c,d] ?append(C\_2,D\_2,E\_2)#append([],B\_3,B\_3)  $B_2=b C_2=[D_2=[c,d] E_2=[c,d]$  $B_3=[c,d]$ 

 $L=[a,b,c,d]$ 

Pentru un predicat există în general atâtea interpretări câte sabloane de intrare/iesire sunt posibile. Desigur, nu toate intepretările unui predicat sunt interesante pentru o anume aplicatie, după cum unele pot fi de interes pur teoretic. Pentru predicatul "append" retinem însă utilizarea sa pentru concatenarea a două liste (prezentată mai sus). Acesta este un comportament

"funcțional", în sensul că pentru date de intrare stabilite (două liste arbitrare) valoarea datelor de ieșire este unic definită (concatenarea celor două liste în ordinea în care au fost prezentate la apel). Un predicat stabileste însă în general o relație n-ară între argumente (o funcție fiind un caz particular de relatie). O asemenea relatie este construită în Prolog cu ajutorul mecanismului de backtracking care permite ca o anumită întrebare să fie interpretată în general conform mai multor clauze din definitia unui predicat. O altă utilizare frecventă a predicatului "append" este pentru generarea "descompunerilor" unei liste.

?-append $(X, Y, [a, b, c])$ . DA  $X=$ []  $Y=[a,b,c]$  $DA$  $X = [a]$  $Y=[b,c]$  $\ddot{\cdot}$ **DA**  $X=[a,b]$  $Y = [c]$  $\ddot{\cdot}$ DA  $X=[a,b,c]$  $Y=$ []  $\mathbf{r}$ **NU** 

Dialogul de mai sus sugerează utilizarea predicatului "append" pentru alegerea nedeterministă a unui element dintr-o listă astfel:

?-append $(\_, [E] \_, [a,b])$ .  $DA$  $E=a$  $\ddot{\cdot}$ **DA**  $E = b$ **NU** 

#### 3. Desfășurarea lucrării

Studenții vor testa predicatele prezentate pe diverse date de intrare. Se va utiliza sistemul Prolog Edinburg didactic în care se vor efectua de fiecare dată trasare și afisarea arborelui de structură

#### 4. Întrebări și probleme

4.1. Să se construiască arborii de executie pentru diverse întrebări, utilizând predicatele "member" și "append".

# **OPERAȚII PE LISTE. TĂIEREA BACKTRACKINGULUI**

#### 1. Scopul lucrării

Lucrarea de fată se adresează celor familiarizati deia cu reprezentarea internă. Se presupune de asemenea că este cunoscută sintaxa Prolog. Scopul lucrării este de a crea deprinderea scrierii de predicate care operează cu liste. Al doilea obiectiv este întelegerea mecanismului tăierii backtrackingului.

#### **2. Considerații teoretice**

În prima parte dorim să implementăm câteva operații cu multimi. În continuare vom considera că mulțimile sunt reprezentate sub formă de liste (impunem deci restricția ca într-o listă toate elementele să fie distincte).

Pentru reuniunea a două multimi (reprezentate ca liste), în multimea rezultat se vor afla elementele comune și necomune, o singură dată. Pentru aceasta, parcurgem prima listă (reprezentând mulțimea); dacă primul element al său se află și în cea de-a doua listă (caz în  $\alpha$  care testul member $(H,L)$  din corpul primei clauze se va termina cu succes), el nu se adaugă în rezultat, adăugarea făcându-se în bloc, pentru toate elementele celei de-a doua liste (clauza 3 a predicatului). Dacă elementul din capul primei liste nu se află în cea de-a doua listă (testul member $(H,L)$  din corpul primei clauze va esua, iar mecanismul de backtracking va reevalua același scop prin unificarea cu a doua clauză a predicatului. Este evident că testul  $not(member(H, L))$  se va evalua în acest caz la adevărat (vezi întrebarea 1 de la punctul 4 al lucrării)), acesta se adaugă, ca fiind primul element al rezultatului. Evident, clauzele sunt recursive; deci după analiza unui element și luarea deciziei corespunzătoare, analiza se continuă pe coada primei liste, și aceeași a doua listă, în scopul obținerii restului rezultatului (R din al treilea argument). Continuarea analizei se face printr-un subscop în corpul clauzei  $\alpha$  corespunzătoare (reun(T,L,R)). Deoarece ambele clauze sunt recursive trebuie să existe cel putin una nerecursivă (conditia de terminare a recursivității). Aceasta corespunde totodată și cazului particular în care prima listă este vidă, caz în care al doilea argument se adaugă în întregime rezultatului. Este evidentă utilizarea argumentelor în acest predicat, reun(mulțime\_1, mulțime 2, rezultat).

```
reun([H|T],L,R):-member(H,L), reun(T,L,R).
reun([H|T],L,[H|R]):-not(member(H,L)), reun(T,L,R).
^{\text{reun}([1,L,L)].}
```
O interpretare asemănătoare poate fi făcută pentru alte două operații pe multimi: intersectia si diferenta.

Vor apartine multimii intersectie doar acele elemente care apartin amânduror multimi argument. Analiza se face la fel, pentru primul element al primului argument, adăugându-l, respectiv neadăugându-l la rezultat și apoi recursiv pe restul listei, printr-un subscop-apel recursiv în corpul clauzei. Clauza a treia, din nou, reprezintă terminarea recursivitatii si respectiv cazul particular în care primul argument este lista vidă, caz în care rezultatul nu contine nici un element. Argumentele sunt int(multime 1, multime 2, rezultatat).

```
int([H|T],L,[H|R]):-member(H,L), int(T,L,R).
int([H|T],L,R):-not(member(H,L)), int(T,L,R).
int([ ] , L , [ ] ).
```
În mulțimea diferență vor fi regăsite acele elemente care aparțin primei mulțimi fără să apartină celei de-a doua. Argumentele au aceeași semnificație ca la precedentele predicate.

 $diff([H|T],L,R):-member(H,L), diff(T,L,R).$ dif( $[H|T]$ ,L, $[H|R]$ ):-not(member(H,L)), dif(T,L,R). dif([  $],L,$ [  $]$ ).

Dorim să realizăm acum un predicat care sterge un element dint-o listă (revenim la acceptiunea obișnuită a listelor; ele nu mai reprezintă mulțimi). În cazul în care elementul apare de mai multe ori în listă, dorim să se șteargă o singură apariție a sa. Pentru aceasta, va trebui să comparăm elementul de eliminat cu elementul curent al listei: dacă acestea coincid. rezultatul va fi format din restul listei de intrare (clauza 1). Dacă nu, elementul este lăsat în rezultat, coada listei rezultat generându-se la apelul recursiv din corpul clauzei (2). Condiția de terminare corespunde listei de intrare vidă.

```
del(X,[X|T],T).
del(X, [H|T], [H|R]) : -del(X, T, R).
del(X, [ ] , [ ]).
```
La rularea predicatului, la întrebarea:

 $? - del(1, [1, 2, 1, 3, 1], R),$ 

obținem rezultatul:

**DA**  $R = [2, 1, 3, 1]$ 

iar prin repetarea întrebarii obținem respectiv următoarele răspunsuri:

```
DA
R = [1, 2, 3, 1]DA
R=[1,2,1,3,]DA
R = [1, 2, 1, 3, 1]NTT
```
Pentru a obtine un singur răspuns, predicatul trebuie să fie determinist. În cazul nostru, nedeterminismul rezultă din faptul că în a doua clauză, deși elementul de șters (X) și capul listei (H) sunt reprezentate prin variabile distincte, ele se pot unifica (unificare explicita a si obligatorie în prima clauză). Comportamentul celor două clauze este însă diferit, de unde și nedeterminismul predicatului: în primul caz, cel al unificării explicite, elementul nu se adaugă în rezultat, terminându-se prelucrarea (fără apel recursiv), în cel de-al doilea, elementul se adaugă rezultatului, continuându-se prelucrarea (apelul recursiv). Avem deci de a face cu două comportamente distincte pentru o aceeasi situatie.

O modalitate de a transforma un predicat nedeterminist într-unul determinist este tăierea backtrackingului. Să ne reamintim că atunci când un scop q se unifică cu o clauza de forma:

 $q( ):-b_1 ( )$ ,  $b_2( )$ , ...,  $b_{n-1}( )$ , !,  $b_n( )$ , ...

operatorul de tăierea backtrackingului (cut, !) este efectiv doar dacă unificarea scopului cu capul regulii s-a făcut cu succes și de asemenea toate subscopurile din corpul regulii aflate la stânga operatorului s-au executat cu succes (adică  $b_1$  ( ), $b_2$ ( ),..., $b_{n-1}$ ( )). În acest caz, instanțierile făcute nu mai pot fi anulate prin backtracking decât ca un tot unitar. Subscopurile aflate la dreapta operatorului nu sunt afectate: ele fac backtracking în mod obisnuit. Când nici unul din aceste subscopuri nu mai furnizează solutii, se revine (în lantul de scopuri) la subscopul anterior lui q.

Deci tăierea (!) afectează:

- subscopurile din corpul clauzei aflate la stânga operatorului (o conjunctie de scopuri urmată de tăiere va produce cel mult o soluție)
- toate clauzele aflate după clauza curentă (un scop ce se unifică cu o clauză conținând !, nu va mai putea furniza solutii utilizând clauzele următoare)

si nu afectează:

- subscopurile din corpul clauzei aflate la dreapta operatorului
- clauzele aflate înaintea celei curente.

În arborele de executie, odată ce nodul corespunzător tăierii de backtracking a fost generat, nici unul din nodurile aflate pe același nivel la stânga (împreună cu întregi subarborii lor), și nici nodul părinte nu mai fac backtracking. Primul nod care mai poate face backtracking este nodul aflat imediat la stânga nodului părinte și pe același nivel cu el.

 $\hat{I}$ n cazul specificat, tăierea de backtracking afectează scopul q și fiecare din scopurile  $b_1$  ( ), $b_2$  ( ),..., $b_{n-1}$  ( ), si nu afectează nimic alteeva.

Dacă unificarea lui q cu clauza curentă eșuează din cauza unui matching nereusit cu capul clauzei sau din cauza unui eșec la unul din subscopurile din corp aflate la stânga operatorului ! , acesta devine inefectiv.

Utilizând operatorul de tăierea backtrackingului pentru modificarea predicatului del obtinem:

 $del(X,[X|T],T) :- !$ .  $del(X,[H|T],[H|R]):-del(X,T,R).$  $del(X, [ ] , [ ]).$ 

Semantica lui s-a modificat. Devenind un predicat determinist, la întrebarea anterioară obținem o singură soluție, după care, la repetarea ei, răspunsul este NU.

Explicația este următoarea: atâta timp cât elementul de șters nu se află pe prima poziție în listă, prima clauză nu poate fi utilizată pentru matching. Matchingul cu a doua reușește însă, și se avansează recursiv în coada listei. Când elementul de șters coincide cu capul listei, unificarea cu prima clauză devine posibilă. Dar în corpul acestei clauze, operatorul de tăiere a backtrackingului ne asigură ca ultimul scop (din lanțul executat până în acest punct) nu se va mai unifica cu nici o altă clauză. Cum toate scopurile anterioare au fost deterministe, înseamnă că la întrebarea initială vom obtine un singur răspuns si o singură solutie. Deci tăierea backtrackingului din corpul primei clauze "impune" o condiție implicită clauza/clauzele următoare (în general negatul condiției ce apare în clauza ce conține tăierea de backtracking). In cazul nostru conditia ce se impune implicit este  $X \leq H$ . În general pentru un predicat ce contine clauzele:

 $p:-c$ ,  $, b1$ .  $p:-b2$ .

interpretarea este:

 $p:-c,b1$ .  $p:-not(c), b2.$ 

Folosind cele mai sus mentionate, predicatul de substitutie a unui element dintr-o listă cu un alt element specificat este:

subst(el\_nou, el\_de-subst, lista\_veche, lista\_noua)  $subst(X,H,[H|T],[X|T])$ .  $\text{subst}(X, Y, [H|T], [H|R]) : - \text{subst}(X, Y, T, R).$  $subst(X, Y, [ ], [ ]).$ 

iar dacă se dorește o singură soluție,

 $\text{subst}(X,H,[H|T],[X|T]):-!$ .  $\text{subst}(X, Y, [H|T], [H|R]) : - \text{subst}(X, Y, T, R).$  $subst(X, Y, [ ] , [ ]).$ 

#### 3. Desfășurarea lucrării

vor testa toate predicatele mentionate, analizând **Se** caracterul  $1<sub>or</sub>$ determinist/nedeterminist. Se vor construi arborii de executie corespunzători diferitelor întrebări.

#### 4. Intrebări și probleme

4.1. Ce se întâmplă dacă în predicatele de reuniune, intersecție și diferență testul not(member(H,L)) din corpul clauzei a doua se elimină? Nu este el redundant (din moment ce în prima clauză testul member(H,L) a esuat, deoarece nici o altă conditie de test nu mai diferentiază cele două clauze, nu este implicit adevărat not(member(H,L)))?

4.2. Modificați predicatele de reuniune, intersecție și diferență utilizând tăierea de backtracking. Comparati eficienta celor două solutii.

4.3. Modificati predicatul member astfel încât să devină determinist.

4.4. Comparați rezultatele obținute la întrebarea:

```
?-member(X, [1, 2, 3]).
```
rulând cu predicatul member modificat, respectiv nemodificat.

# **OPERAȚII PE LISTE (2)**

#### 1. Scopul lucrării

Această lucrare continuă prezentarea de predicate de lucru pe liste. Se are în vedere și eficienta specificărilor predicative prezentate.

#### $2$ .Considerații teoretice  **2.1. Inversarea unei liste**

Uneori algoritmul prin natura lui furnizează soluția sub forma unei liste (vezi de exemplu algoritmii de traversare graf din lucrările 8 și 9). Deoarece accesul la elementele unei liste în Prolog se face numai printr-un capăt conform definiției Lista=[Element|RestLista]accesarea în ordine inversă presupune inversarea listei.

O soluție imediată pentru inversarea unei liste se poate obține prin utilizarea predicatului 'append', prezentat în lucrarea 2.

 $inv([], [])$ .  $inv([A|B], R):-inv(B, C)$ , append $(C, [A], R)$ .

Prima clauză exprimă faptul că: 'inversa listei vide este lista vidă'. Cea de a doua clauză spune că 'inversa unei liste nevide se obtine prin adăugarea primului său element în coada restului inversat'. Soluția este naturală însă pentru sporirea eficienței vom dori să evităm utilizarea predicatului 'append'.

 Inversarea unei liste se poate face prin utilizarea unui parametru de acumulare. Ideea este sugerată prin secventa de rescriere de mai jos:

 $\{[1,2,3],[1,?\rbrace \Rightarrow \{[2,3],[1],?\rbrace \Rightarrow \{[3],[2,1],?\rbrace \Rightarrow \{[1],[3,2,1],[3,2,1]\}\}$ 

Exprimarea predicativă a acestui proces de calcul este:

```
/* invl( Lista \{i\}, ParamAcumulare \{i\}, ListaInv \{o\}) */
inv1([],R,R).
inv1([A|B],T,R):-inv1(B,[A|T],R).
```
Prima clauză reprezintă condiția de terminare a recursivității și permite raportarea soluției prin cel de al treilea parametru. Inițial, parametrul de acumulare trebuie să fie lista vidă. Un exemplu de apel ar fi:

```
?-inv1([1,2,3],[],L).
 DA 
L=[3,2,1]
```
Dacă parametrul de acumulare este o listă oarecare, aceasta se va regăsi nemodificată în rezultat:

```
 ?-inv1([1,2,3],[7,8],L). 
 DA 
L=[3,2,1,7,8]
```
Predicatul 'append' permite alegerea unui element 'arbitrar' dintr-o listă astfel:

```
append(\_,[Element|\_],Lista)
```
Deoarece această alegere se face prin mecanismul de backtracking al Prolog, în care clauzele sunt inspectate în ordinea în care apar în program, elementele sunt raportate în ordinea în care apar în listă. Prin inversarea clauzelor predicatului 'append':

```
append([],L,L).
append([A|B],C,[A|D]):-append(B,C,D).
```
elementele pot fi raportate în ordine inversă astfel:

```
?-append(,[E|],[1,2,3]).
        DA 
       E=3: 1995 - 1996
        DA 
       E=2 : 
        DA 
       E=1: 1995 - 1996
        NU
```
Această soluție permite regăsirea elementelor din listă prin fortarea esecului predicatului 'append'. Predicatele 'inv' și 'inv1' furnizează lista inversată. Aceasta permite apoi regăsirea recursivă a elementelor unei liste.

# **2.2. Determinarea elementului minim (maxim) al unei liste**

Această problemă presupune existenta unei relatii de ordine între elementele listei. În cele ce urmează vom considera liste de întregi cu relatia de ordine cunoscută. Determinarea elementului minim implică parcurgerea întregii liste. Deasemenea este necesară memorarea unui minim parțial, și actualizarea sa când este cazul. Deoarece repetiția se face în Prolog prin recursivitate minimul partial va fi transmis ca si parametru. Minimul partial se poate initializa cu valoarea primului element al listei. O astfel de solutie este prezentata mai jos:

```
minl([X|Y],Min):-min(Y,X,Min).
 min([],M,M). 
min([X|Y], M, Min):-X < M, min(Y, X, Min).
min([X|Y], M, Min):-X>=M, min(Y, M, Min).
```
Predicatul 'minl' inițializează minimul parțial la primul element al listei. Prima clauză a predicatului 'min' reprezintă conditia de terminare a recursivitătii si permite raportarea solutiei. Celelalte două clauze permit tratarea celor două tipuri de monotonii (crescătoare/descrescătoare) din cadrul listei. O primă îmbunătățire a acestei soluții se poate face pe baza unei observații generale. Se poate utiliza tăierea de backtracking pentru a evita inspectarea tuturor gărzilor unui predicat. În exemplul nostru ultimele două clauze ale predicatului 'min' se pot scrie astfel:

```
min([X|Y], M, Min):-X < M, !,min(Y, X, Min).
min([X|Y], M, Min): -min(Y, M, Min).
```
Se sporește atât concizia în exprimare cât și viteza, deoarece dacă prima gardă 'X<M' succede predicatul " efectuează tăierea de backtracking și nu se mai inspectează următoarea clauză. Determinismul poate fi fortat prin gărzi disjuncte sau prin utilizarea tăierii de backtracking.

Rationamentul prezentat mai sus se bazează pe utilizarea unui parametru suplimentar cu semantică de minim parțial. Vom prezenta mai jos un raționament superior atât prin expresivitate cât și prin eficiență conform semanticii operaționale Prolog.

```
/* min1( Lista {i}, Minim {o} ) */
min1([H|T],M):-min1(T,MT),MT< H,M=MT.min1([H|T],M):-min1(T,MT), MT>=H, M=H.
min1([H],H).
```
La nivelul interpretării predicative soluția de mai sus exprimă faptul că minimul unei liste este minimul restului listei dacă acesta este 'mai mic' decât elementul din capul listei, altfel coincide cu elementul din capul listei.

Noutatea acestui tip de raționament (față de exemplele prezentate) constă în utilizarea unui apel recursiv a unui predicat în gărzile din propria definitie. Acum putem, pe baza mecanismului cunoscut să eliminăm exprimarea explicită a celei de a doua gărzi prin utilizarea tăierii de backtracking. Deasemenea, odată eliminată cea de a doua gardă se poate elimina si ultima clauză deoarece cazul listei de lungime unu este acum acoperit de cea de a doua clauză.

```
min1([H|T], M): -min1(T, M), M < H, !.
min1([H],H).
```
Acest raționament tratează minimul parțial prin utilizarea mecanismului de negație ca eșec din Prolog. Eșuarea unui predicat conduce la anularea legărilor de variabile realizate de acel predicat. Se leagă minimul partial mai întâi la ultimul element din listă (atins prin parcurgerea recursivă a listei). Pe revenirea din recursivitate această legare se pierde (în caz de esec  $\le$ violare a conditiei de minim) actualizându-se cu elementul curent.

O generalizare imediată a acestui predicat este un predicat de eliminare a elementului minim dintr-o listă. Acest predicat va fi utilizat în algoritmul de sortare prin selecție (vezi lucrarea 5).

```
 /* elimmin( Lista {i}, Minim {o}, RestLista {o} ) */ 
elimmin([H|T],H1,[H|R]):-elimmin(T,H1,R),H1<H,I.
elimmin([H|R], H, R).
```
De remarcat că o singură apariție a elementului minim va fi eliminată din listă. Lăsăm cititorul să precizeze și să justifice care anume.

#### 2.3. Generarea permutărilor unei mulțimi

Vom reprezenta mulțimea ca listă. Elementele listei vor fi considerate distincte câte 2 (chiar dacă au atribute comune sau au aceeeasi valoare). Se stie că numărul de permutări ale unei mulțimi de N elemente este N!. Algoritmul evidențiază puterea nedeterminismului ca și tehnica de concepere a algoritmilor. De fapt, puterea de expresie a limbajului Prolog rezidă din două elemente: unificare si nedeterminism. Algoritmul de generare a permutărilor constă în selectia unui element arbitrar din multime si depunerea sa în fata unei permutări a restului multimii. Aceasta se exprimă cu ușurință cu ajutorul predicatului 'append'.

```
 /* permutari( Multime {i}, Permutare {o} ) */ 
 permutari(L,[H|T]):- 
      append(V,[H|U],L),
       append(V,U,W),permutari(W,T). 
 permutari([],[]).
```
În primul apel predicatul 'append' este folosit pentru alegerea unui element arbitrar al listei L, iar în cel de-al doilea apel pentru obtinerea listei rest.

Această soluție poate fi îmbunătățită. Cele două apeluri ale predicatului 'append' pot fi înlocuite cu apelul unui predicat care să combine cele două actiuni: selectie și eliminare element arbitrar dintr-o listă.

```
\text{sterge\_elem}([X|Z], X, Z).
sterge_elem([Y|Z], X, [Y|U]):-sterge_elem(Z,X,U).
```
Predicatul de generare a permutărilor se va scrie astfel:

```
permutari1(L,[H|T]):-sterge\_elem(L,H,U), permutari1(U,T).
permutari1([], []).
```
#### 2.4. O generalizare a predicatului "append"

Se poate construi un predicat asemănător cu append care însă să efectueze concatenarea a trei liste. O solutie imediată ar fi:

 $append1(X,Y,Z,L):-append(Y,Z,U)$ , append $(X,U,L)$ .

Daca X, Y și Z sunt variabile legate la apel atunci comportamentul este cel dorit. Această soluție are însă dezavantajul că, atunci când se dorește să se obțină toate descompunerile în trei subliste a unei liste date toti trei parametri din primul apel al lui 'append' sunt variabile nelegate.

Se poate renunta la apelul predicatului 'append' și se poate generaliza definiția acestuia pentru concatenarea a trei liste. În acest fel se elimină anomalia amintită.

 $append2([], [], L,L)$ .  $\label{eq:appendic} \begin{array}{l} \texttt{append2([1],[A|B],C,[A|D]):-append2([1],B,C,D),}\\ \texttt{append2([H|T],U,V,[H|W]):-append2(T,U,V,W).} \end{array}$ 

#### 3. Desfășurarea lucrării

Studentii vor executa trasarea predicatelor prezentate în sistemul Prolog standard. Se vor efectua trasări comparative pentru solutiile alternative prezentate urmărindu-se eficienta algoritmilor.

#### 4. Întrebări și probleme

4.1. Construiti arborele de deductie SI-SAU pentru cele două variante de predicat pentru determinarea minimului unei liste.

4.2. Scrieți un predicat de eliminare a elementelor duplicate dintr-o listă, respectiv de determinare a numărului de elemente distincte dintr-o listă.

4.3. Explicati ce se întâmplă la apelul predicatului 'append1' (prima solutie pentru ?-append $1(X, Y, Z, [1, 2, 3])$ . concatenarea a trei liste) în forma :

4.4. Se știe că predicatul 'append' poate fi utilizat pentru selectarea unui element arbitrar dintr-o listă. Să se scrie un predicat cu numai două argumente (lista, element) care să efectueze această sarcină. Se cer două variante:

- elementele să fie regăsite în ordinea din listă;
- elementele să fie fi regăsite în ordinea inversă;  $\bullet$
- 4.5. Să se scrie un program care determină lista "sumă" a două liste de numere.

4.6. Să se determine sublistele unei liste care au aceeasi monotonie.

4.7. Să se determine monotonia (sublista) cea mai lungă a unei liste date.

### **SORTARE (METODE DIRECTE)**

#### 1. Scopul lucrării

Sortarea este în general înteleasă drept procesul de rearaniare a unui set dat de objecte într-o ordine specificată. Scopul sortării este de a facilita ulterior căutarea membrilor setului sortat. Sortarea este o activitate des întrebuintată în procesarea datelor.

Date fiind articolele :

 $S = a_1, \ldots, a_n$ 

sortarea constă într-o permutare

 $S' = a_{k1}, \ldots, a_{kn}$ 

astfel încât , dată fiind o funcție de ordonare f, să avem :

```
f(a_{k1}) \leq f(a_{k2}) \leq \ldots \leq f(a_{kn})
```
De obicei functia f nu este folosită ca o procedură de calcul ci este memorată ca un câmp explicit al fiecărui articol. În rezumat post condiția sortării (vezi curs) este :

post sort $(S, S') = e$  permutare $(S, S')$ , e ordonata $(S')$ 

Observatie: Aceste cerințe sunt general valabile pentru toate programele din această lucrare.

#### 2. Considerații teoretice

Utilizarea Prologului ca mecanism de specificare prezintă avantajul apropierii de descrierea naturală a problemelor .Deoarece algoritmii clasici de sortare au fost dezvoltati pentru structuri de gen tablou și secventă am ales folosirea listelor (din Prolog) pentru reprezentarea datelor. Limitarea introdusă de accesul articolelor prin capul listei nu afectează algoritmii descrisi în acest mod.

#### 2.1. Sortare prin generarea permutărilor

O solutie rezultată imediat din precizarea cerintelor constă în generarea permutărilor, urmată de verificarea ordonării fiecărei permutări generate în parte (până la obținerea permutării care satisface relatia de ordine). Solutia este imediată dar în același timp este ineficientă. Pe lângă determinarea unui număr mare de permutări se verifică starea de ordonare a fiecăreia.

```
domains
      list=integer*
predicates
      sort(list,list)
      permutation(list, list)
      is ordered(list)
      sorted(integer,list)
      append(list, list, list)
      order(integer,integer)
clauses
      append([],L,L).
      append([H|T],L,[H|R]):-append(T,L,R).
      sort(L1, L2):-
            permutation(L1,L2),
            is_sorted(L2), l.permutation(L, [H|T]):-append(V,[H|U],L), append(V,U,W),
```

```
permutation(W,T).
permutation([], []).
is\_ordered([H|L]):-sorted(H,L).
sorted(\_, [\ ]).
sorted(N, [H|T]):-order(N,H), sorted(H,T).
order(N, H) : -N < H.
```
Predicatul sort (având ca parametri lista de sortat și lista sortată) are o singură clauză cu semnificatia: L2 este rezultatul sortării lui L1 dacă L2 este o permutare a listei L1 și dacă L2 este ordonată. Predicatul permutation: prima clauză folosește descompunerea cu ajutorul append-ului a listei L în toate cele n moduri posibile date de șablonul [H|U], (n fiind cardinalul lui L) urmată de recompunerea constituentilor (generând lista W) cu excepția elementului selectat H, pe care îl adaugă în capul listei obținute prin permutarea lui W (permutare ce se obține prin apelul recursiv al aceluiași predicat). Clauza a doua specifică faptul că lista vidă este o permutare a listei vide.

Predicatul is ordered specifică prin clauza lui că o listă este ordonată dacă în raport cu capul listei restul listei este sortată. Predicatul sorted specifică în clauză că o listă este sortată în raport cu un element dacă între element și capul listei este definită relația de ordine cerută și restul listei este sortat în raport cu capul listei. Faptul aceluiași predicat are semnificația că lista vidă este sortată în raport cu orice element.

Principiul urmărit în următorii doi algoritmi are la bază împărțirea unui set T în două zone logice: sursă (S) și destinație (D). În permanentă  $S+D = T$  ocupă zona de memorie inițial alocată setului. D este zona deja sortată (inițial vidă, în final T) iar S este zona încă nesortată (initial T, în final vidă). Cele două metode se deosebesc prin modul de alegere al unui element din S și de adăugare a lui la D. La fiecare pas S scade cu un element care se adaugă la D.

#### 2.2. Sortare prin insertie

Sortarea prin inserție se caracterizează printr-o alegere aleatoare a elementului din sursă (deci cel mai simplu este să preluăm capul listei) și inserarea lui pe poziția stabilită de relația  $de$  ordine  $în D$ .

```
predicates
      sortins(list, list)
      ins(integer, list, list)
clauses
      sortins([], []).
      sortins([X|L], M):-
             sortins(L,N),ins(X,N,M).
      ins(X,[A|L],[A|M]):-order(A, X), !, ins(X, L, M).ins(X,L,[X|L]).
```
Clauza predicatului sortins precizează că M este rezultatul sortării prin inserare a listei [X|L] dacă X se inserează pe poziția dată de relația de ordine în lista obținută prin sortarea prin insertie a lui L (sortare obtinută prin apelul recursiv al aceluiași predicat). Faptul predicatului precizează că lista vidă este sortată.

altă variantă a sortării prin inserție specificatia  $\Omega$ (mai aproape de sursa+destinatie=tablou) este:

 $sortins2(A,B) : -insort(A, [] , B)$ .

(semnificația parametrilor fiind: lista de sortat, parametru de acumulare reprezentând rezultatul parțial deja sortat și respectiv lista sortată)

 $insort[H|T], P, R$ :-ins(H,P,Q), insort(T,Q,R).  $insort([], P, R): -R = P.$ 

Observație: Clauza doi s-ar mai fi putut scrie insort([],R,R)., dar s-a preferat varianta anterioară pentru o mai usoară interpretare a clauzei.

#### 2.3. Sortarea prin selectie

Sortarea prin selectie presupune selectia elementului minim din S și adăugarea sa la capătul lui D.

```
predicates
       min(list, integer, integer)
       minl(list, integer)
       sortsel(list, list)
       err el(integer, list, list)
clauses
      /* sterge prima aparitie a unui */
      /* element dintr-o lista
                                       \star /
      err\_el(\_, [], []) :- !.
       err\_el(A, [A|B], B) :- !.
       err<sup>[</sup>el(A,[B<sup>[</sup>C],[B<sup>[D]) :-</sup>
              err el(A,C,D).
       min([], M, M).
       min([X|Y], M, Min):-
             X < M, min(Y, X, Min).
       min([X|Y], M, Min):-
              X> = M, min(Y, M, Min).
       min1([X|Y],Z):-
              min(Y, X, Z).
       sortsel([1, [1]).sortsel(L,[X|Y]):-minl(L,X),err el(X,L,L2),
              sortsel(L2, Y).
```
Pentru sortarea prin selecție o altă variantă pornește de la rescrierea minimului (noul predicat generând totodată și lista din care minimul lipsește).

```
minerr([H|T], X, [H|R]): -minerr(T,X,R),X<H,!.
minerr([H|T], H, T).
selsort(A, [H|R]): -minerr(A, H, T), selsort(T, R).
```
Sortarea prin selectie a unei liste A este o listă având ca prim element minimul listei A (determinat cu predicatul minerr ca fiind H) si ca rest al listei rezultatul sortării prin selectie (deci apel recursiv al aceluiași predicat) a listei inițiale din care s-a eliminat minimul ( $T = A$  - $[H])$ .

#### 2.4. Sortarea prin interschimbare

Sortarea prin interschimbare presupune test de vecinătate. În exemplul următor predicatul append permite selectarea tuturor perechilor de elemente alăturate. Elementele sunt

interschimbate dacă este cazul, altfel append furnizează următoarea pereche. Când întreaga listă este parcursă ea este gata sortată și cea de a doua clauză busort furnizează rezultatul.

```
predicates
      busort(list, list)
clauses
      busort(L,S):-
            append(X,[A,B|Y],L), order(B,A),
            append(X,[B,A|Y],M),!,best(M,S).busort(L,L).
```
Pentru sortarea prin interschimbare o altă variantă ar fi:

```
bubble2(X, Y, F) :- sort(X, Z, F), bound(F), l, bubble2(Z, Y, NewF).
bubble2(X,X,_.
sort([H,I|T],[H|R],F):-order(H,I),!,sort([I|T],R,F).
sort([H,I|T],[I|R],F):-F=0,sort([H|T],R,F).
```
Predicatul sort realizează o singură parcurgere a listei interschimbând elementele adiacente a căror relație de ordine nu este respectată. Dacă cel puțin o interschimbare a fost necesară predicatul setează și variabila liberă F folosită pe post de semafor (clauza a doua). Predicatul bubble2 face o parcurgere a listei după care testează semaforul și în caz că acesta a fost setat se apelează recursiv.

#### 3. Desfășurarea lucrării

Se va executa trasarea predicatelor de mai sus cu urmărirea instantierii variabilelor. Se va compara eficienta predicatelor anterioare cu alte alternative.

# 4. Întrebări și probleme

4.1. Să se studieze comparativ predicatele sortins cu insort, sortsel cu selsort și busort cu bubble (identificând deosebirile de nuanță ale acelorași algoritmi). Să se traseze urmărindu-se comparativ rezultatele intermediare.

4.2. Să se aprecieze calitativ predicatele analizate. Să se aprecieze oportunitatea alegerii predicatului potrivit unei situatii particulare.

4.3. Să se scrie alte predicate care să functioneze pe baza acelorasi algoritmi.

# **METODE AVANSATE DE SORTARE**

#### 1. Scopul lucrării

Prezentarea sortării prin partitionare (quicksort) în două variante Prolog. Este deasemenea discutată utilizarea listelor diferentă în conceperea algoritmilor.

#### 2. Consideratii teoretice

Specificarea Prolog sporește lizibilitatea algoritmilor prin absența din limbaj a unei instructiuni de atribuire. Practic în Prolog fiecare stare are un nume. Dacă dorim să utilizăm valori noi trebuie să creem nume noi. Obtinerea soluțiilor cât și testarea condițiilor logice în Prolog se face prin mecanismul de unificare. Algoritmii sunt exprimati sub formă de rationamente. În spatele specificărilor predicative se regăsesc tehnici matematice fundamentale în teoria calculabilității cum ar fi inducția matematică, rescrierea, etc.

În cele ce urmează vom aborda problema sortării prin partiționare. Metodele directe de sortare prezentate în lucrarea nr. 5 au în cel mai bun caz o eficiență de ordinul  $N^2$ , unde N reprezintă numărul de elemente din secventă asupra căreia se aplică sortarea. Datorită eficientei sale medii de ordinul N\*log<sub>2</sub>N, eficienta teoretică limită pentru problema sortării, algoritmul de sortare prin partitionare este cunoscut si sub numele de 'Ouicksort'.

#### 2.1. Specificarea Prolog a sortării prin partitionare

Sortarea prin partiționare este o metodă recursivă care constă în împărțirea unei secvențe în două subsecvente asupra cărora se aplică aceeasi metodă. Această strategie urmează binecunoscutul dicton "Divide et impera" (dezbină și condu). O problemă mare este rezolvată prin descompunerea sa și rezolvarea unor probleme mai mici.

Se efectuează partiționarea unei secvențe L (reprezentată ca listă în Prolog) după un element arbitrar H din L în două subsecvențe (de elemente din L)  $L_{st}$  și  $L_{dr}$  astfel încât:  $\forall X \in L_{st}, \forall Y \in L_{dr}: X \leq H, H \leq Y$ . Prin aplicarea recursivă a aceleiași metode pe subsecvențele  $L_{st}$  și L<sub>dr</sub> se obține în final secvența sortată.

Alegerea elementului H se poate face arbitrar. O soluție naturală în Prolog constă în alegerea primului element din lista L de sortat. Fie deci L=[H|T]. Programul Prolog care implementeză ideea prezentată este:

```
quicksort([H|T], S):-
            partitionare(H.T.LS.LD),
             quicksort (LS.L1S),
             quicksort (LD, L1D),
             append(L1S,[H|L1D],S).
quicksort([], []).
partitionare(H, [A|X], [A|Y], Z):-
             order(A,H),: partitionare(H,X,Y,Z).
partitionare(H, [A|X], Y, [A|Z]):-
            partitionare(H,X,Y,Z).
partitionare(\_, [], [], []).
```
#### 2.2. Îmbunătătirea specificării prin utilizarea listelor diferentă

Dezavantajul specificării predicative de mai sus este că după obtinerea partitiilor ordonate mai este necesară încă o parcugere a uneia dintre ele de către predicatul 'append' (vezi lucrarea 2). Acest dezavantaj poate fi eliminat prin utilizarea 'listelor diferentă'. Ideea de listă diferentă poate fi înteleasă din desenul de mai jos în care R este sublistă a lui L.

L R  

$$
\downarrow
$$

$$
[E_1, \ldots, E_n | R]
$$

Lista diferentă D, notată L\R, este:

 $D=L\ R=[E_1,\ldots,E_n]$ 

Dacă se dă o listă L ('pointer' la începutul listei L) și o sublistă R ('pointer' la un element din lista L), atunci lista diferentă D=L\R, constă din elementele din L care nu sunt în R (elementele dintre cei doi 'pointeri' L și R).

Putem folosi această tehnică pentru a elimina operația de concatenare (cu predicatul 'append') din specificarea predicativă din secțiunea 2.1. Dealtfel, în algoritmul 'quicksort', așa cum a apărut el în literatură (într-o prezentare procedurală) nu este necesară o asemenea operatie.

Dorim să construim un predicat 'q' cu următoarea semnificatie:

 $q(L,S,R)$ 

unde S\R este permutarea sortată a lui L. Atunci definiția 'quicksort' va fi:

quicksort $(L, S) := q(L, S, []).$ 

Definitia lui 'q' va fi:

```
q([H|T], S, R):-
     partitionare(H,T,A,B),
     q(A, S, [H|Y]),q(B, Y, R).
q([],S,S).
```
Demonstrăm corectitudinea acestei specificări printr-un raționament inductiv după lungimea k a listei de sortat.

1. Pentru k=0 (listă vidă), avem într-adevăr q([],S,S), adică S\S este chiar lista vidă ([]) sortată.

2. Ipoteza inductivă. Pentru lung(L) Ex are loc q(L,S,R), unde S\R este permutarea sortată a lui L. 3. Fie lung(L)=k+1, și L=[H|T] (folosim notațiile din definiția lui q prezentată mai sus). Deoarece atât A cât și B au cel mult k elemente urmează că Y\R este permutarea sortată a lui B si S\[H|Y] este permutarea sortată a lui A. Urmează că structura lui S este:

S=(permutarea sortată a lui A) urmată de (elementul H) urmat de (permutarea sortată a lui B) urmată de  $(lista R)$ 

Deoarece T este alcătuit din toate elementele  $A_i \in A, B_i \in B$  și din elementul H cu  $A_i \leq H \leq B_i$ (conform definiției predicatului 'partitionare'), urmează că într-adevăr S\R este permutarea sortată a lui [H|T].

#### 3. Desfășurarea lucrării

Studenții vor executa trasarea predicatelor de sortare rapidă prezentate. Se va analiza comparativ eficiența celor doi algoritmi.

#### 4. Întrebări și probleme

4.1. Să se efectueze demonstrarea matematică printr-un raționament inductiv a corectitudinii primei versiuni prezentate pentru predicatul 'quicksort'.

4.2. Să se construiască arborii de executie (comparativ - eventual să se efectueze trasarea în sistemul Prolog standard) pentru cele două versiuni de 'quicksort' prezentate.

# **OBIECTE RECURSIVE. OBIECTE INCOMPLETE**

#### 1. Scopul lucrării

Lucrarea îsi propune familiarizarea studentilor cu notiunile de object recursiv si object incomplet.

#### 2. Considerații teoretice

Există cazuri practice care impun existența unor tipuri de date compuse. Aceste tipuri de date se introduc prin intermediul unui functor:

 $tip=t(tip1, tip2, . . .$ tipn); unde tipi,  $i=1..n$ , reprezintă tipurile de date componente tipului compus.

#### **2.1. Obiecte recursive**

Recursivitatea poate fi folosită pentru descrierea obiectelor cărora nu li se cunoaste în avans numărul de elemente.

Ex: Studentii unui an: an=vid(fără studenti) an=a(nume,an).

Astfel a(albu, $X$ ) semnifică faptul că "albu" e primul student din an iar  $X$  reprezintă restul anului. Un an avand trei studenți se reprezintă:

a(albu, a(pop, a(rus,vid))).

Declaratia tipului de dată constă în declaratia celor două alternative, care mai poate fi făcută an=a(nume, an); vid

cu semnificația că a(nume, an) e un obiect compus având functorul a, nume reprezintă tipul obiectelor apartinând tipului compus recursiv și an reprezintă restul obiectului.

#### **2.2. Arbori**

Pe baza considerațiilor anterioare, putem defini arborii ca obiecte compuse și recursive. tree=t(id, tree, tree); nil

unde id reprezintă obiectul conținut în nodul rădăcină, și cei doi arbori recursivi reprezintă subarborii drept respectiv stâng.

#### **2.2.1. Inserarea**

Putem "creste" un arbore, pornind de la arborele vid(nil), inserând noduri.

Generarea unui arbore de căutare (arbore cu proprietatea că pentru orice nod cheile din subarborele stâng sunt mai mici decât cheia nodului, iar cheile din subarborele drept sunt mai mari decât cheia nodului) se face cu ajutorul predicatului

ins(cheie\_de\_inserat, arbore\_sursa, arbore\_rezultat).

```
ins(I,nil,t(I,nil,nil)):-!.
ins(I,t(I,L,R),t(I,L,R)):-!, write("exista in arbore").
ins(I,t(II,L,R),t(II,NL,R)):-I<I1,!,ins(I,L,NL).
ins(I, t(II, L, R), t(II, L, NR)):-ins(I,R,NR).
```
Semnificatia clauzelor fiind:

- 1. Inserarea unui nod într-un arbore vid reprezintă frunza având cheia dată.
- 2. Inserarea unui nod într-un arbore ce contine în nodul rădăcină cheia de inserat este arborele inițial (cu transmiterea mesajului că nu s-a făcut inserare propriu-zisă).
- 3. Inserarea unui nod într-un arbore ce are în rădăcină o cheie mai mare decât cheia de inserat este un arbore rezultat în urma inserării nodului în subarborele stâng al arborelui sursă.
- 4. Dacă nici una din alternativele anterioare nu este îndeplinită (existenta tăierii în corpul clauzelor 1, 2, 3 ne scuteste de a mai verifica  $\triangleright$ [1] arborele rezultat se obtine prin inserarea în subarborele drept și copierea rădăcinii și a subarborelui stâng.

**Observatie:** Inserarea se face **totdeauna** ca frunză.

#### 2.2.2. Ştergerea

Dacă inserarea s-a făcut ca frunză, în cazul ștergerii se disting mai multe variante:

- 1. stergerea unei frunze presupune eliminarea frunzei din arbore.
- 2. ștergerea unui nod cu un singur succesor nodul eliminat și legătura de la tată redirectată către fiul nodului ce se elimina.
- 3. stergerea unui nod având ambii succesori se va face pe baza următoarei strategii: considerând acest nod ca rădăcină a arborelui ce începe în acest nod, se va elimina prin înlocuirea lui cu un alt nod al arborelui (iar acesta din urmă va fi eliminat efectiv) cu precizarea că arborele rezultat în urma înlocuirii să rămână în continuare arbore de căutare. Deci rădăcina va trebui înlocuită cu cea mai mare cheie mai mică decât rădăcina sau cea mai mică cheie mai mare decât rădăcina. Aceste noduri corespund nodului precedent si următor rădăcinii la parcurgerea în inordine. Deci eliminarea efectivă va fi făcută pentru nodul cel mai din dreapta al subarborelui stâng sau pentru nodul cel mai din stânga al subarborelui drept (unul din aceste noduri luând locul rădăcinii). Eliminarea acestui nod intră totdeauna în varianta 1 sau 2. În cazul nostru am ales înlocuirea rădăcinii cu cheia cea mai mare, mai mică decât rădăcina (micsorând subarborele stâng, dreptul nemodificat).

```
stergere(cheie,sursa,rezultat) 
stergere(I,nil,nil):-!, write("nu exista in arbore").
stergere(I,t(I,nil,R),R):-!.
stergere(I,t(I,L,nil),L):-!. 
stergere(I,t(I,L,R),t(NI,NL,R)):-!, stergnod(L,NI,NL). 
stergere(I,t(II,L,R),t(II,NL,R)):-I<II,I,stergere(I,L,NL).stergere(I,t(I1,L,R),t(I1,L,NR)):-stergere(I,R,NR). 
stergnod(t(S,LS,nil),S,LS):-!. 
stergnod(t(IS,LS,RS),NI,t(IS,LS,R1)):-stergnod(RS,NI,R1).
```
Predicatul stergnod realizează înlocuirea efectivă prevăzută la cazul trei (parametri fiind: arborele în care se caută cheia cea mai din dreapta, cheia nodului cel mai din dreapta și arborele rezultat în urma transformării).

Demonstrăm corectitudinea predicatului stergnod printr-un rationament inductiv după lungimea k a ramurii dreapta a subarborelui în care se caută cheia maximă și se sterge nodul corespunzător.

1. Pentru  $k=0$  (subarbore dreapta vid), cheia căutată este cea din nodul rădăcină și subarborele nou generat va fi subarborele stâng al arborelui dat (condiție satisfacută prin clauza 1 a predicatului).

2. Ipoteza inductivă: Presupunem că pentru arbori având lungimea ramurii dreapta  $\leq k$ predicatul funcționează corect.

Fie acum un arbore având lungimea ramurii dreapta =  $k + 1$ . În acest caz cheia care se va sterge efectiv (NI) se caută în subarborele drept (corectitudinea căutării fiind asigurată de funcționarea corectă a predicatului stergnod pe subarborele RS, a cărui ramură dreapta este <= k), iar subarborele (LS) stâng și cheia nodului rădăcină rămân nemodificate.

#### 2.3. Obiecte terminate în variabilă (incomplete)

#### 2.3.1. Listă terminată în variabilă

Dorim să scriem un predicat care să verifice dacă un element este membru într-o listă: daçã da, să răspundă afirmativ, daçă nu, să-l insereze fără o nouă parcurgere și fără a genera o nouă listă (inserarea în aceeași listă). Acest lucru ar fi posibil dacă lista în care se face căutarea nu ar fi o constantă. Putem reprezenta lista altfel decât ca pe o constantă, punând ca ultim element al listei o variabilă nelegată. Dacă la parcurgerea listei elementul căutat a fost găsit, parcurgerea se oprește. Dacă nu a fost identificat până ajungem la variabila liberă de pe poziția finală, înlocuim variabila cu elementul de inserat urmat de o variabilă liberă.

```
insertTV(H,L):-var(L), l.L=[H] ].
insertTV(H, [H| 1) :- 1.insertTV(H, [ | T] ) :- insertTV(H, T).
```
Se observă că clauzele 1 și 2 se pot unifica într-una singură (și anume a 2-a): dacă a fost identificat elementul, ne oprim; dacă a fost identificată variabila liberă de la sfârșitul listei, o înlocuim cu elementul de inserat urmat de variabila liberă, ajungându-se la aceeasi structură ([H] ]) pentru parametrul listă. Deci putem renunța la clauza 1.

#### Observatii:

1. Objectele terminate în variabilă se numesc și objecte referentiate (declaratia tipului domeniului este precedat de cuvântul cheie reference).

2. Întrebarea pentru o astfel de problemă se pune:

?-inserLTV(5,[1,5|\_]) cu răspunsul DA.

?-inserLTV $(5, [1,3]$ ]) cu răspunsul DA și lista sursă "crescută" la  $[1,3,5]$ ].

#### 2.3.2. Arbore terminat în variabile

Dacă definim arborii având variabile libere pe poziția frunzelor, atunci inserarea se poate face chiar în arborele sursă.

```
tree=reference t(id, tree, tree)
insert(I, t(I, \_, \_)) :- !.
insert(I, t(II, L, \_)) :- I < I1, !, insert(I, L).insert(I, t(II, _R)) :- insert(I, R).
```
#### Punând întrebarea:

 $? - insert(7,T)$ , inser $(3,T)$ , inser $(5,T)$ .

arborele va avea formele intermediare:

1.t(7,\_,\_).<br>2.t(7,t(3,\_,\_),\_).  $3.t(7,t(3,-,t(5,-,-)))$ , Ultima formă este și rezultatul returnat de scop.

# **OBSERVATII**

- $1<sup>1</sup>$ Deoarece o variabilă nelegată se transmite de la un subscop la altul, domeniile list, tree se declară referinte ale unor obiecte (simple respectiv compuse). Intern, aceasta se materializează prin transmiterea de adrese și nu valori).
- Dacă nu se declară referințele și totuși întrebările se pun pentru niște obiecte terminate cu  $\overline{2}$ . variabile, la executie se afisează un avertisment de transmitere de referinte (oricum rezultatul se obține corect).

# 3. Desfășurarea lucrării

Se vor executa toate programele pentru diferite date de intrare.

# 4. Întrebări și probleme

4.1. Să se scrie un predicat care tipărește arbori binari.

4.2. Să se "crească" un arbore pornind de la arborele vid, după fiecare inserare tipărinduse arborele intermediar obtinut.

4.3. Plecând de la arborele generat la punctul 3 să se șteargă chei aleatoare, tipărind arborii obtinuti.

4.4. Cum răspunde sistemul dacă la III.1. punem întrebarea

?-inserLTV $(7, [1,5,-])$ . Explicati.

4.5. Să se "crească" un arbore terminat în variabile, pornind de la nodul rădăcină=variabilă liberă, tipărind toate formele intermediare.

4.6. Cum este mai eficient: să reprezentăm arborii terminați în variabile și să inserăm chiar în ei sau terminați în nil și să inserăm returnând un nou arbore?

4.7. Cum se șterge o cheie dintr-un arbore terminat în variabilă?

# **ARBORI AVL**

#### 1. Scopul lucrării

Se prezintă o solutie cunoscută pentru îmbunătătirea performantelor în operatiile de bază asupra unui arbore binar. Aceasta se bazează pe mentinerea sa într-o anumită stare de "echilibru" (arbori AVL) în raport cu operațiile de bază. Specificarea predicativă prezentată în lucrare se bazează pe efecte laterale și tehnici de rescriere.

#### 2. Considerații teoretice

#### 2.1. Arbori AVL

În lucrarea precedentă am făcut cunoștință cu notiunea de functor în Prolog. Functorii Prolog au fost folositi pentru reprezentarea objectelor recursive de tip listă și arbore binar. Au fost discutați arborii de căutare. Au fost definite predicate pentru inserarea și ștergerea de noduri dintr-un arbore de căutare. Metodele prezentate însă, nu permit menținerea unui control asupra structurii arborelui, care, se poate depărta oricât de starea de "echilibru". În starea de "echilibru" subarborii stânga/dreapta au aceeasi înăltime și găsirea unei chei într-un arbore binar cu N noduri cere în medie log<sub>2</sub>N comparatii. În cazul cel mai defavorabil însă - cazul arborelui degenerat în listă - sunt necesare în medie N/2 comparații. Această din urmă peformanță nu justifică mentinerea structurii de arbore.

O soluție pentru îmbunătățirea performanțelor operațiilor de bază asupra arborelui de căutare constă în menținerea sa în stare de "echilibru". Trebuie luat însă în considerare și efortul de mentinere a "echilibrului". O solutie eficientă constă în formularea unei definiții mai puțin stricte a "echilibrului" în arbore. Un asemenea "echilibru imperfect" ar trebui să poată fi păstrat cu ușurință, dar în același timp să aducă o îmbunătățire reală a operațiilor de bază asupra structurii de arbore. O asemenea definitie a echilibrului a fost formulată de Adelson-Velski și Landis. Criteriul de echilibru este următorul:

Un arbore de căutare este echilibrat dacă și numai dacă pentru fiecare nod înăltimile celor doi subarbori ai săi diferă prin cel mult 1.

Arborii care satisfac condiția de mai sus se numesc arbori AVL (după inițialele celor care i-au propus). Definitia este simplă, cere un efort mic de păstrare a echilibrului, și adâncimea căii de căutare în arbore este practic identică cu cea dintr-un arbore perfect echilibrat.

Operațiile de căutare, inserare și ștergere asupra unui arbore AVL se pot efectua cu un efort de ordinul log<sub>2</sub>N, chiar și în situația cea mai defavorabilă. Această afirmație se bazează pe o teoremă demonstrată de Adelson-Velski și Landis, teoremă care garantează că un arbore AVL nu va depăși înăltimea arborelui corespunzător perfect echilibrat cu mai mult de 45%, indiferent de numărul de noduri.

Prezentăm mai jos structura arborilor AVL în cazul cel mai defavorabil (dezechilibru maxim cu păstrarea însă a proprietății din definiție). Fie Th arborele AVL cu număr minim de noduri, și cu înălțime h. Evident  $T_0$  este arborele vid și  $T_1$  este arborele cu un singur nod. Pentru a construi arborele  $T_h$ , cu h>1, vom adăuga la rădăcină doi subarbori care au la rândul lor un număr minim de noduri. Unul din arbori va trebui să aibă înălțimea h-1 iar celalalt h-2. Prezentăm mai jos arborii  $T_0, T_1, T_2, T_3$  și  $T_4$  într-o notație functorială de tip Prolog. Arborii vor fi încărcați cu cheile 1,2,3,... Fie:

tree=t(tree,integer,tree);nil

definiția domeniului "tree" (arbore). Notăm cu  $T_i$ { $k_1, k_2, \ldots$ } arborele AVL de înălțime i, cu număr minim de noduri și cu cheile  $k_1, k_2, \ldots$  Atunci:

 $T_0$ { } = nil  $T_1\{1\} = t$  (nil, 1, nil)  $T_2\{1,2\} = t(T_1\{1\}, 2, nil)$  $T_3\{1,2,3,4\} = t(T_2\{1,2\}, 3, T_1\{4\})$  $T_4\{1,2,3,4,5,6,7\} = t(T_3\{1,2,3,4\}, 5, T_2\{6,7\})$ 

Criteriul de construcție a sugerat denumirea acestei secvențe de arbori definită inductiv: arbori Fibonacci. Astfel, numărul de noduri  $N_k$  în arborele  $T_k$  este:

 $N_0=0$ ,  $N_1=1$ ,  $N_k=N_{k-1}+1+N_{k-2}$ 

#### 2.2. Predicatele assert si retract

Programele Prolog sunt extensibile (la nivel de interpretor limbajul furnizează compilare incrementală). Reprezentarea predicatelor se face în mod unitar sub formă de colecții de clauze Horn. Limbajul furnizează predicate predefinite pentru modificarea dinamică a programelor. Predicatele asserta(<clauza>) /assertz(<clauza>) permit adăugarea unei clauze la începutul /sfârșitul setului de clauze care definesc un predicat. În acest mod baza de cunostinte poate fi extinsă în general atât cu fapte (clauze fără corp) cât și cu reguli (clauze cu corp). Există de asemenea posibilitatea eliminării clauzelor. Aceasta se poate face cu ajutorul predicatului retract(<clauza>).

Modificarea dinamică a comportamentului programelor este necesară în special în aplicatii de Inteligență Artificială. Dacă însă se au în vedere numai fapte (nu și reguli), predicatele assert și retract permit conceperea de algoritmi cu "efecte laterale". Mecanismul de "negatie ca esec" din Prolog determină pierderea legărilor de variabile efectuate în procesul de rezoluție. Datele memorate cu assert nu sunt însă afectate de acest proces (sunt "persistente" la esec). În plus ele sunt global accesibile la nivelul întregului program. Spre deosebire de parametri și datele locale, ele pot fi create, modificate sau consultate de orice predicat.

#### 2.3. Inserarea în arbori AVL

Vom prezenta în continuare specificarea predicativă a inserării unui nod într-un arbore AVL. Construirea unei definitii de predicat Prolog solicită efectuarea unei clasificări, sau a unei împărtiri pe cazuri a problemei. Fiecare caz admite apoi o definitie (predicativă) în general recursivă. În Prolog, reprezentarea datelor este simbolică. Reprezentarea functorială introdusă în lucrarea 7 permite rationarea pe structuri arborescente în general.

Să presupunem acum că inserarea unui nod într-un arbore AVL t(S, D) (reamintim aici că un arbore AVL este un arbore de căutare) se face în subarborele stânga S (cazul inserării în subarborele dreapta D este simetric) și că înălțimea subarborelui crește cu 1. Atunci avem trei cazuri:

1.  $h_s=h_p$ : subarborii S și D devin de înălțimi inegale dar criteriul de echilibru nu este violat.

2.  $h_s$   $\langle h_n : e$ chilibru este îmbunătățit.

3. h<sub>S</sub>>h<sub>D</sub>: criteriul de echilibru este violat și este necesară restructurarea arborelui.

O analiză atentă relevă existenta a numai două situatii care necesită restructurare în urma inserării în subarborele stânga, respectiv două situații simetrice pentru inserarea în subarborele dreapta. Pentru aceste situații sunt prezentate mai jos restructurările corespunzătoare, cu păstrarea condițiilor de definiție pentru un arbore de căutare și pentru echilibru în arbori AVL. Restructurările sunt marcate cu semnul ">", iar inserările cu ">>". Cu steluță (\*) sunt marcați subarborii în care s-a făcut inserarea elementului și a căror înălțime crește (cu 1), alterând echilibrul. Dacă doi subarbori sunt marcati simultan cu stelută, atunci inserarea (cu creșterea înăltimii) s-a făcut asupra unuia (oarecare) dintre ei. Există în total patru tipuri posibile de restructurare, notate mai jos cu LL, LR, RR și RL.

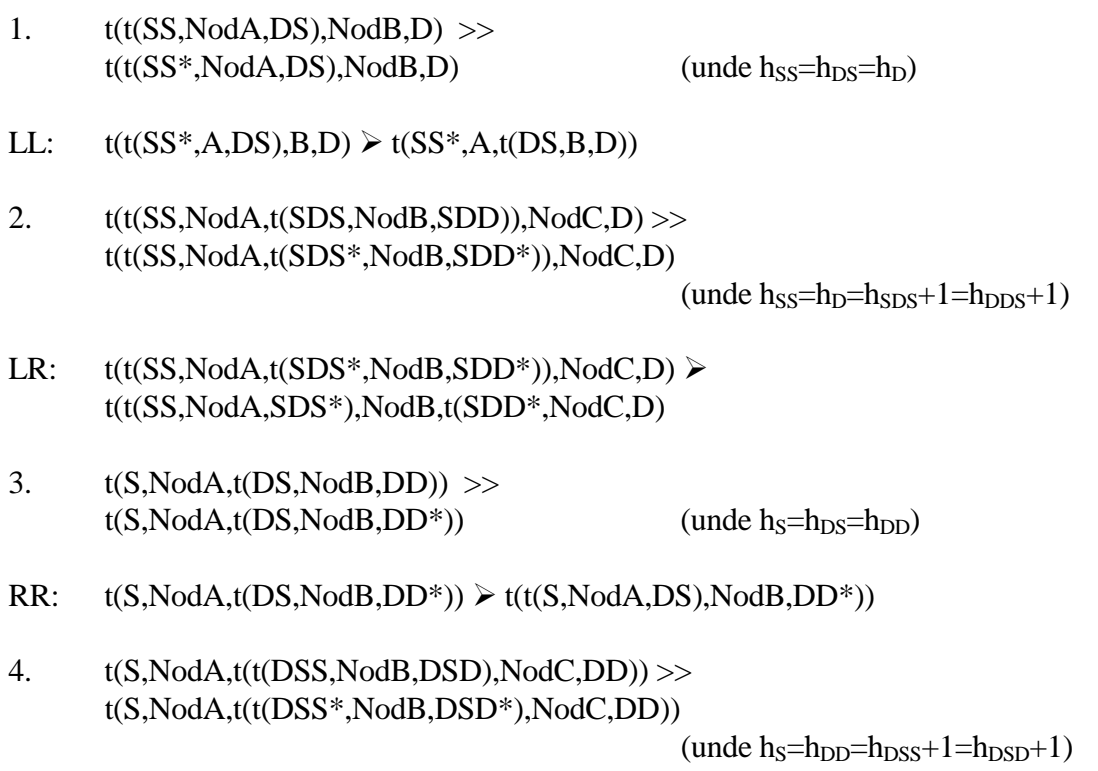

 $RL:$  $t(S, NodA, t(t(DSS^*, NodB, DSD^*), NodC, DD))$  $t(t(S, NodA, DSS^*), NodB, t(DSD^*, NodC, DD))$ 

Pentru menținerea structurii de arbore AVL se folosește următoarea reprezentare functorială (definitia de domenii este prezentată în maniera Turbo Prolog):

nod, factor echilibru AVL=integer tree=t(nod,factor\_echilibru\_AVL,tree,tree);nil

Factorul de echilibru poate avea una din următoarele valori:

- dacă subarborele stânga este mai înalt (cu 1);  $-1$ 

- dacă cei doi subarbori au aceeași înălțime;  $\Omega$ 

- dacă subarborele dreapta este mai înalt;  $+1$ 

Deasemenea, se utilizează un predicat în baza de date:

 $h(bool)$ 

"h(true)" semnifică faptul că "arborele a crescut în înăltime", iar "h(false)" că "arborele și-a păstrat înălțimea" în urma precedentei inserări. Inițial are loc "h(false)".

Prezentăm mai jos specificarea predicatului de inserare:

```
 ins (nod, arbore_AVL, arbore_AVL_rezultat_in_urma_inserãrii)
```
Inserarea se poate face într-un arbore vid (clauza 1), caz în care înăltimea sa crește deci se asertează h(true), sau ne-vid (clauzele 2-4). Dacă arborele este ne-vid nodul de inserat poate coincide cu rădăcina (deci poate fi deja în arbore - clauza 2), caz în care arborele nu se modifică deci se asertează h(false), sau poate să difere, caz în care se va insera într-unul din subarborii stânga/dreapta. Această inserare determină un proces de restructurare conform celor prezentate mai sus. Oricum, inserarea se face printr-un apel recursiv al predicatului "ins()" pe subarborele stânga/dreapta, deci subarborele respectiv va rămâne un arbore AVL.

```
 ins(I,nil,t(I,0,nil,nil)):-!, 
                  retract(h(_)),asserta(h(true)). 
ins(I,t(I,E,L,R),t(I,E,L,R)):-!, retract(h(_)),asserta(h(false)). 
ins(I, t(II, E, L, R), t(II, NE, NL, NR)):-I<I1,!,
                 ins(I,L,NL1), retract(h(H)),rs(H,t(II,E,L,R),t(12,NE,NL,NR),NL1).
ins(I,t(II,E,L,R),t(II,Z,NE,NL,NR)):-
                  ins(I,R,NR1),retract(h(H)), 
                 \texttt{rd}(\texttt{H},\texttt{t}(\texttt{II},\texttt{E},\texttt{L},\texttt{R}),\texttt{t}(\texttt{I2},\texttt{NE},\texttt{NL},\texttt{NR}),\texttt{NR1}) .
```
 Procesul de restructurare este prezentat pentru cazurile de inserare în subarborele stânga (procesul de inserarea în subarborele dreapta poate fi înteles în același mod datorită simetriei problemei). Restructurarea este efectuată de către predicatul:

> rs ( daca\_arborele\_a\_crescut\_?, arbore\_AVL=A, intreg\_arborele\_AVL\_dupa\_inserare\_si\_restructurare, rezultatul inserarii in subarborele stânga al A)

in care există un singur parametru de ieșire (parametrul al treilea din listă).

Prezentăm acum clasificarea problemei pe cazuri specificate prin clauze Horn pe baza parametrilor de intrare. Dacă subarborele stânga nu a crescut (clauza 1) se asertează "h(false)". Altfel, dacă arborele a crescut fără însă să se altereze echilibrul cerut în definiția arborelui AVL  $\alpha$ (clauzele 2 și 3) se marchează păstrarea ("h(false)") sau creșterea ("h(true)") înălțimii arborelui. Altfel, creșterea subarborelui stânga violează condiția din definiția arborelui AVL și se va efectua restructurarea LL sau LR de către predicatele r1s, respectiv r2s.

```
rs(false, t(II, E, L, R), t(II, E, NL, R), NL):-!,asserta(h(false)).
rs(true, t(II,1,L,R), t(II,0,NL,R),NL):-!,asserta(h(false)).
rs(true, t(II, 0, L, R), t(II, -1, NL, R), NL):-!,asserta(h(true)).
rs(true, t(II,-1,L,R), t(I,NE,NL,NR),NLI):-NL1=t(_,-1,_,\_), !r1s(t(II,-1,L,R),t(I,NE,NL,NR),NLI), asserta(h(false)). 
rs(true,t(II,-1,L,R),t(I,NE,NL,NR),NL1):-
                          r2s(t(II,-1,L,R),t(I,NE,NL,NR),NL1),
                           asserta(h(false)).
```
Predicatele r1s si r2s stabilesc următoarele relatii între parametri (parametrul al doilea este de ieșire în fiecare caz):

r1s( arbore\_AVL=A,

intreg arborele AVL dupa inserare si restructurare LL, rezultatul inserarii in subarborele stânga al A)

```
 r2s( arbore_AVL=A, 
       intreg arborele AVL dupa inserare și restructurare LR,
       rezultatul inserarii in subarborele stânga al A)
```
Predicatul r1s este definit printr-o singură clauză.

 $r1s(t(II,-1,,R),t(IS,0,LS,t(II,0,RS,R)),t(IS,-1,LS,RS)).$ 

Pentru predicatul r2s se disting trei cazuri. Două din ele se datorează inserării (cu cresterea înălțimii) pe stânga sau pe dreapta în ramura din dreapta a subarborelui stânga (fie el SD) Aceste cazuri sunt specificate clauzele 1 și 2 (vezi și definiția regulii LR). Mai există însă cazul când arborele SD era vid. În acest caz prin inserare el va crește în înăltime însă factorul său de echilibru va fi 0.

```
r2s(t(II,-1,-,R),t(IR,0,t(IS,0,LS,LR),t(II,1,RR,R)), t(IS,1,LS,t(IR,-1,LR,RR))). 
r2s(t(II,-1,-,R),t(IR,0,t(IS,-1,LS,LR),t(II,0,RR,R)),t(IS,1,LS,t(IR,1,LR,RR)).
r2s(t(II,-1,-,R),t(IR,0,t(IS,0,LS,LR),t(II,0,RR,R)),t(IS,1,LS,t(IR,0,LR,RR))).
```
Clauzele predicatelor rd, r1d si r2d exprimă același rationament pentru restructurările RR si RL.

```
rd(false, t(II, E, L, R), t(II, E, L, NR), NR):-!,asserta(h(false)).
rd(true, t(II, -1, L, R), t(II, 0, L, NR), NR):-!,asserta(h(false)).
rd(true,t(II,0,L,R),t(II,1,L,NR),NR):-!, asserta(h(true)).
rd(true,t(II,I,L,R),t(I,NE,NL,NR),NR1):-NR1=t(1,1,-,1),!r1d(t(II,I,L,R),t(I,NE,NL,NR),NR1) ,
                           asserta(h(false)). 
rd(true, t(II,1,L,R), t(I,NE,NL,NR),NRI):r2d(t(II,I,L,R),t(I,NE,NL,NR),NR1), asserta(h(false)). 
r1d(t(II,I,L_{,-}),t(IS,0,t(II,0,L,LS),RS),t(IS,I,LS,RS)).r2d(t(II,I,L,-),t(IR,0,t(II,-1,L,LR),t(IS,0,RR,RS))),
       t(IS,-1,t(IR,1,LR,RR),RS)). 
r2d(t(II,I,L,-),t(IR,0,t(II,0,L,LR),t(IS,1,RR,RS))),
       t(IS,-1,t(IR,-1,LR,RR),RS)). 
r2d(t(II,I,L,-),t(IR,0,t(II,0,L,LR),t(IS,0,RR,RS))),
      t(IS,-1,t(IR,0,LR,RR),RS).
```
Prezentăm acum o trasare de probă pentru o mai bună înțelegere a mecanismului. În acest scop construim un predicat de tipărire (prin parcurgere în inordine) a arborelui AVL.

```
\text{tip}(L,nil):-!.
      tip(L,t(I,E,S,R)):-NL=L+1,tip(NL,R),tipch(L,I,E),tip(NL,S). tipch(0,I,E):-write('[',I,',',E,']'),!,nl. 
       tipch(L,I,E):-NL=L-1,write(" "),tipch(NL,I,E). 
?- asserta(h(false)), 
      write("\\n---& 4"), ins(4,nil,TL), nl, tip(0,TL),
      write(" \n--> 5"), ins(5, T1, T2), nl, tip(0, T2),
      write("n---> 7"), ins(7,T2,T3), nl, tip(0,T3),
      write("\\n---> 2") .ins(2.T3.T4).n1.tip(0.T4).
```
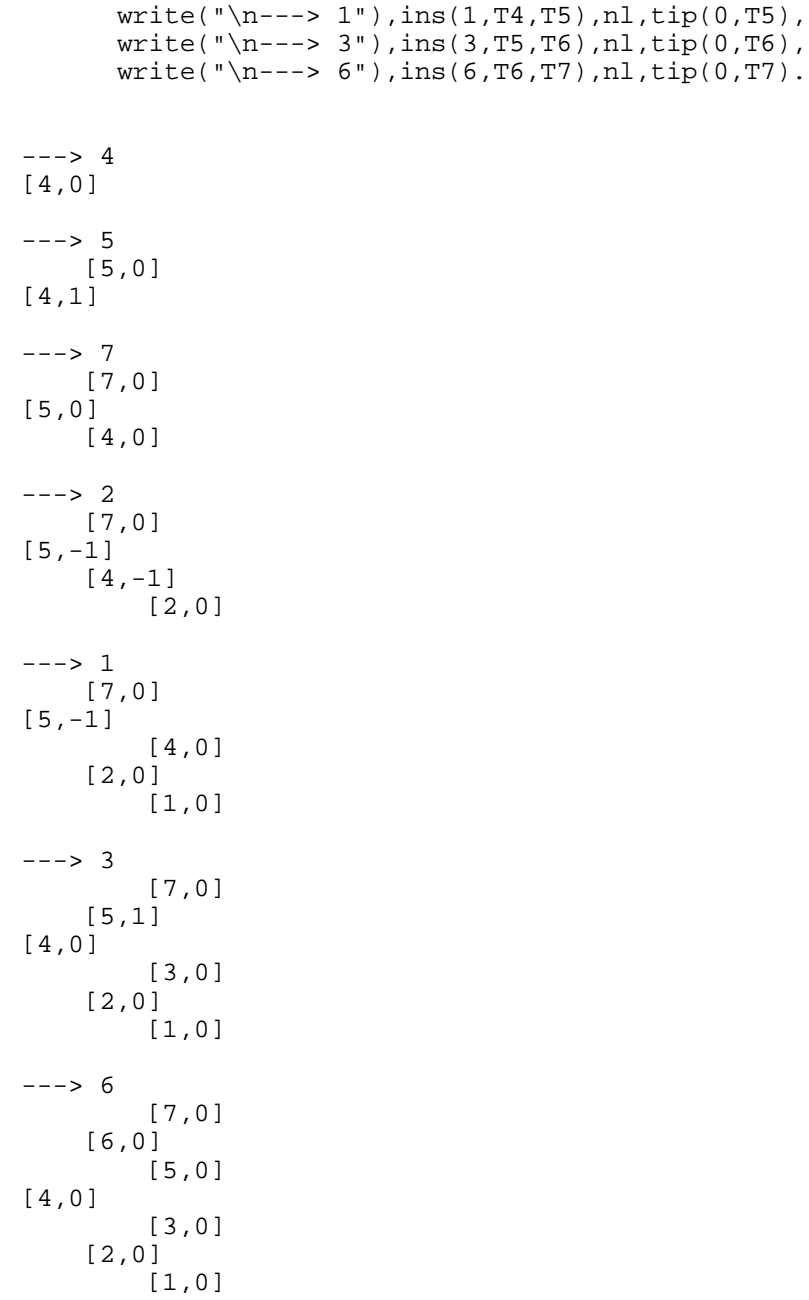

#### 3. Desfășurarea lucrării

Studenții vor testa predicatele prezentate pe diverse date de intrare. Se vor studia în special predicatele de restructurare efectuată în urma unei inserări. Se vor efectua trasări în mediul Turbo Prolog.

#### 4. Întrebări și probleme

4.1. Dintre operațiile de bază asupra arborilor AVL a fost studiată numai operația de inserare. Operația de căutare este de fapt cea prezentată pentru arbori de căutare în lucrarea 7. Să se scrie un predicat pentru stergere element dintr-un arbore AVL.

4.2. Pe baza predicatului de inserare prezentat în lucrare, să se scrie un program care să construiască o secvență de arbori Fobonacci. Să se generalizeze problema prin construirea unui predicat care să permită construirea secvenței de arbori  $T_1, T_2, T_3, \dots$  Fibonacci până la o înălțime primită ca parametru.

# **GRAFURI. DRUMURI ÎN GRAF**

#### 1. Scopul lucrării

Se prezintă modalități de găsire a drumului în graf de la un nod initial la un nod terminal.

#### 2. Consideratii teoretice

Găsirea drumului într-un graf se poate face pe baza unui algoritm cu revenire (backtracking). Principiul algoritmilor cu revenire este căutarea soluției, la fiecare pas impunînd o conditie suplimentară pe care să o îndeplinească solutia. În cazul nostru, conditia suplimentară constă în introducerea unui nou nod în drumul căutat. După fiecare conditie nou impusă se cercetează dacă sunt îndeplinite cerintele globale ale problemei (în cazul nostru dacă s-a ajuns la nodul terminal). Indiferent de rezultatul testului (am ajuns/n-am ajuns la nodul terminal), se reface starea anterioară impunerii ultimei condiții (se elimină ultimul nod introdus în drum) și se încearcă satisfacerea condiției altfel (respectiv introducerea unui alt nod următor în drum). Algoritmul se termină cînd la nici unul din pașii la care s-au luat decizii impunându-se condiții nu se mai poate îndeplini conditia (respectiv la nici unul din pasi n-a mai rămas nici un nod neales).

Algoritmii scriși în Prolog, dacă nu specificăm altfel, conțin un backtracking implicit (datorită implementării). Acesta realizează automat refacerea stării anterioare (prin stergerea ultimului nod din arborele de execuție) și încercarea celorlalte alternative (altă satisfacere a nodului anterior șters). Dacă vrem să inhibăm backtrackingul, trebuie să ne oprim la prima soluție validă. Aceasta se realizează cu o tăiere (!) imediat ce se obține soluția.

Cu ajutorul algoritmilor cu revenire se pot rezolva următoarele tipuri de probleme:

- $i)$ găsirea tuturor soluțiilor unei probleme (așa funcționează TurboPrologul dacă nu se specifică altfel).
- găsirea unei soluții oarecare, de obicei prima soluție (! după ajungerea la soluție).  $\mathbf{ii}$

 $iii)$ găsirea soluției optime, ceea ce s-ar putea face:

- comparând toate soluțiile de la i) și alegând soluția optimă
- după găsirea unei prime solutii, o considerăm un optim partial, după care la fiecare  $\bullet$ pas vom căuta solutii mai bune decît optimul partial (pe care de fiecare dată îl actualizăm).

#### 3. Drumuri în graf

Vom reprezenta graful neorientat prin arcele existente între noduri: e\_arc(nod,nod) sau e\_usa(nod,nod).

#### 3.1. Drum între noduri date

Este echivalentul găsirii drumului prin labirint.

Graful fiind neorientat înseamnă că existența unui arc între nodurile A și B ar putea fi materializată prin e  $\text{usa}(A,B)$  sau prin e  $\text{usa}(B,A)$  (în functie de modul cum a fost reprezentat arcul în graf). De aceea ne trebuie un predicat care testează existenta uneia din cele două arce (trecerea între încăperile A și B poate fi specificată fie prin ușă între A și B fie prin ușă între B și  $A)$ .

 $e_t$ recere $(X, Y)$ :-e\_usa $(X, Y)$ ; e\_usa $(Y, X)$ .

Căutăm drumul de la un nod de start transmis ca parametru la nodul obiectiv. O variabilă suplimentară va înmagazina rezultatul parțial ("firul" căii parcurse). După găsirea primei soluții backtackingul este inhibat(!).

```
 cauta(X,Y,Drum):-incearca(X,Y,[X],Drum). 
increases(X,X,F,F):=e obiectiv(X), !.
increases(X,Y,Fir,Drum):= e~trecere(X,Z), not(member(Z,Fir)), 
                           incearca(Z,Y,[Z/Fir],Drum).
```
Cu observatia că trebuie să existe în program un predicat care ne specifică faptul că unul dintre nodurile din graf (o încăpere din labirint) e objectiv (adică e încăperea în care trebuie să se ajungă).

#### **3.2. Drum restricționat**

Acum căutăm un drum la obiectiv dar care să treacă prin anumite noduri intermediare.

```
arc(X,Y):= e_2arc(X,Y); e_2arc(Y,X). e_drum(Nod,Nod,Drum,Drum). 
 e_drum(Nx,Ny,Drum_partial,Drum_final):- 
       arc(Nx,Nz), 
       not(member(Nz,Drum_partial)), 
      e drum(Nz,Ny, [Nz|Drum partial], Drum final).
e drum obiectiv(Nx,Ny,Drum):-
       bound(Nx), 
       e_drum(Nx,Ny,[Nx],Drum), 
       e_obiectiv(Ny). 
e drum restrictionat(Nx,Ny,Lrestrictii,Drum):-
      e drum obiectiv(Nx,Ny,Drum),
      e_inclus_in_ordine(Lrestrictii,Drum).
```
După găsirea unui drum la obiectiv se testează dacă nodurile restricție sunt incluse în ordine în solutie. Testul se face cu predicatul

```
e_inclus_in_nod([ ] , _ ] : -! .e_inclus_in_ordine([H|T],[H|T1]):-!, e_inclus_in_ordine(T,T1).
e_inclus_in_ordine(L,[|T|]):- e_inclus_in_ordine(L,T).
```
#### **Observatii:**

1. Drumul de la start la obiectiv se află în lista Drum, dar este inversat (pe prima poziție este obiectivul). Pentru testul de inclus în ordine ar trebui ca soluțiile să fie inversate.

2. Deoarece drumurile la obiectiv sunt multiple, o variantă mai eficientă ar fi inversarea listei restrictiilor și testarea dacă inversa restrictiei se află în inversa solutiei.

3. O variantă mai eficientă ar fi testarea existentei restrictiilor în solutie pe măsură ce aceasta se generează.

#### **3.3. Drum optim**

Presupunem că ne încadrăm în cerinta iii) de la consideratii teoretice. În faza actuală, prin optim vom înțelege drumul ce trece printr-un număr minim de noduri intermediare până la obiectiv. Vom utiliza un optim partial (prima solutie găsită), pe care îl vom actualiza la fiecare nouă soluție care trece printr-un număr de noduri mai mic decât cel al optimului parțial (lungime fir se incrementează cu 1 la fiecare nou nod prin care se trece).

 cauta(X,Drum):-asserta(sol\_part([],20)), incearca(X,[X],Drum,1).

```
 cauta(_,Drum):-sol_part(Drum,_). 
increases(X,Fir,Fir,Lfir):-e<sub>obiectiv(X)</sub>,
      retract(sol{\_}part(\_,-)), !,
       asserta(sol_part(Fir,Lfir)), 
       fail. 
 incearca(X,Fir,Drum,Lfir):-e_trecere(X,Z), 
       not(member(Z,Fir)), 
       Lf1=Lfir+1,sol_part(_,Lopt), 
       Lf1<Lopt, 
        incearca(Z,[Z|Fir],Drum,Lf1).
```
Se utilizează o bază de date ce va conține predicatul sol part(drum, lung drum), reprezentând soluția parțială a problemei, conținând calea de la nodul inițial la obiectiv și lungimea căii. La terminarea execuției, va conține rezultatul problemei. Se inițializează cu un drum vid și o lungime inițială (peste a cărei valoare nu ne interesează nici o soluție). De câte ori se ajunge la obiectiv înseamnă că s-a identificat un drum ce trece prin mai puține noduri decât soluția parțială și deci noul drum devine soluție parțială. Eșecul provocat la sfârșitul clauzei1 a predicatului incearca ne asigură că se încearcă toate celelalte alternative, iar când nu mai există, se execută clauza2 a predicatului cauta. Eșecul nu provoacă pierderea soluției deoarece s-a utilizat efect lateral.

#### **3.4. Ciclu Hamiltonian**

Prin ciclu Hamiltonian se întelege un drum închis într-un graf (având nodul de pornire indentic cu nodul final) care trece o dată și numai o dată prin toate nodurile grafului. Nu orice graf are ciclu Hamiltonian. Vom căuta ciclul într-un graf neorientat ale cărui arce au atașată lungimea. Predicatele au următoarele argumente:

```
 hamilton(noduri_in_ciclu,nod_start,drum,lungime_drum) 
 incearca(nr_noduri_ramase_de_parcurs,nod_initial,nod_curent, 
      drum partial,drum, cost partial, cost)
 hamilton(N,X,Drum,Cost):-N1=N-1, 
       incearca(N1,X,X,[X],Drum,0,Cost). 
inceaca(0,X,Y,Dp,[X|Dp],Cp,Cost):-arc(Y,X,D),!, Cost=Cp+D.
 incearca(N,X,Y,Dp,Drum,Cp,Cost):-N>0,arc(Y,Z,D), 
       not(member(Z,Dp)),N1=N-1,Cp1=Cp+D, 
       incearca(N1,X,Z,[Z|Dp],Drum,Cp1,Cost).
```
#### 4. Desfășurarea lucrării

4.1. Să se execute toate programele.

4.2. Se modifică programele asfel încât să poată fi vizualizate rezultatele intermediare (în cazul problemei de optim).

4.3. Să se modifice programul de la 3.2. în spiritul obsevatiilor făcute la paragraful respectiv. 4.4. Se modifică 3.3. asfel încât costul să fie minim relativ la lungimea drumului nu la numărul de noduri.

# STRATEGII DE CĂUTARE ÎN GRAF

#### 1. Scopul lucrării

Se prezintă specificări predicative pentru strategiile cunoscute de căutare în graf. Se utilizează algoritmi cu revenire (backtracking), liste terminate în variabilă și efecte laterale. Datele se reprezintă sub formă de fapte (clauze) Prolog.

#### 2. Considerații teoretice

Algoritmii prezentati în continuare se încadrează în clasa mai largă a problemelor de căutare (problematica aferentă "căutării" va fi discutată pe larg în cadrul disciplinei de Inteligență Artificială). În algoritmii prezentați în lucrare se caută o cale într-un graf între un nod de start și un nod tintă. În cele ce urmează vom specifica predicativ căutarea "în adâncime" și "în lătime". În final vom prezenta deasemenea algoritmul "best-first". Trebuie mentionat aici că algoritmii de căutare sunt dependenți în general de reprezentarea utilizată pentru structura de graf. Pentru a nu simplifica din start problema dăm mai jos un set de reprezentări posibile pentru unul si acelasi graf (neorientat):

a) Ca listă de vecini în baza de date.

$$
v(a, [b, c])
$$
.  $v(b, [a, c])$ .  $v(c, [a, b])$ .

b) Ca listă de vecini în reprezentare simbolică de tip listă.

 $G1 = [ [a,b,c], [b,a,c], [c,a,b] ]$ 

c) Ca listă de vecini în reprezentare functorială.

 $G2 = l(v(a, [b, c]), l(v(b, [a, c]), l(v(c, [a, b]), nil)))$ 

d) Ca listă de arce în baza de date.

 $arc(a,b)$ .  $arc(a,c)$ .  $arc(b,c)$ .

În cele ce urmează vom considera graful reprezentat ca listă de arce în baza de date. Memorarea structurii de graf în baza de date permite exploatarea mecanismului implicit de căutare prin backtracking a limbajului Prolog. Specificarile predicative pentru traversările prezentate în lucrare asupra celorlalte reprezentări posibile pentru structura de graf rămân ca probleme propuse studentilor spre rezolvare.

#### 2.1. Căutare în adâncime (Depth-First)

Mecanismul de căutare Prolog se suprapune direct peste acest tip de căutare. Deoarece aceasta este strategia de lucru utilizată (și dezvoltată pe larg) în lucrarea nr. 9, ne vom mărgini la încadrarea sa în problematica aferentă lucrării. Dacă vecinii unui nod pot fi inspectați într-o anumită ordine, ideea căutării în adâncime se bazează pe faptul că trecerea la următorul vecin se face numai după considerarea vecinului curent. Căutarea pe o anumită cale se abandonează fie la detectarea nodului tintă, fie la detectarea unui ciclu. În aceste situatii se revine în puncte de reluare, în care au rămas alternative (căi în graf) neinspectate.

```
cautare in adincime (Start, Tinta, Drum):-
      incearca(Start,Tinta,[Start],Drum).
incearca(Tinta,Tinta,Drum,Drum).
incearca (NodCurent, Tinta, DrumPartial, Drum):-
      e arc(NodCurent, Vecin), not(member(Vecin, DrumPartial)),
      incearca (Vecin, Tinta, [Vecin | DrumPartial], Drum).
e_arc(Nod1,Nod2):-arc(Nod1,Nod2);arc(Nod2,Nod1).
```
#### 2.2. Căutare în lățime (Breadth-First)

Algoritmul de căutare "în lățime" a unui drum între un nod de start și un nod țintă preferă luarea în considerare a tuturor vecinilor (expandare) înaintea avansării pe una din căi spre tintă. Se poate considera că vecinilor (candidati ai) unui nod li se acordă aceeasi sansă în a fi alesi pentru găsirea unui drum spre țintă. Se operează cu doua liste: o listă Candidat (contine nodurile care "candidează" pentru "expandare"), și o listă Expandat (contine nodurile care au fost deja inspectate și expandate). Pentru usurința manipulării lista Candidat o vom reprezenta ca o listă terminată în variabilă. Astfel, la fiecare pas, se preia un nod din capul listei Candidat, se găsesc toți vecinii săi (expandare) și se introduc în coada listei Candidat (cu predicatul cunoscut de inserare într-o listă terminată în variabilă: inserLTV (lucrarea de laborator nr. 7)). Nodul astfel expandat este mutat în lista Expandat. În acest mod în lista Expandat se vor găsi nodurile inspectate în procesul de căutare a unui drum spre țintă. Când în lista Candidat este întâlnit nodul tintă se raportează lista Expandat. Lăsăm cititorul să înteleagă ce se întâmplă dacă nu există nici un drum între nodurile start și țintă considerate.

```
cautare_in_latime(Start,Tinta,Expandat):-
      trav(Tinta, [Start | _], [], Expandat).
trav(Tinta, [Tinta] ] , Exp, Exp): - nonvar(Tinta) .trav(Tinta, [NodCurent | Cand ], Exp1, Exp): - nonvar (NodCurent), !,
      expandare(NodCurent, Cand, Exp1),
      trav(Tinta, Cand, [NodCurent | Exp1], Exp).
expandare(Nod, _{r}Exp): -e_arc(Nod, Vecin),not(member(Vecin, Exp)), assertz(vecin(Vecin)), fail.
expandare(_,Cand,_):-assertz(vecin(eof)),colecteaza(Cand).
colecteaza(Cand):-retract(vecin(Vecin)),Vecin<>eof,!,
      inserLTV(Vecin, Cand), colecteaza(Cand).
colecteaza(\_).
```
Pentru expandare se folosesc "efecte laterale". Vecinii unui nod se regăsesc prin mecanismul de backtracking al Prolog. De aceea ei sunt memorati în predicatul baza de date "vecin". Predicatul "colecteaza" preia toate nodurile memorate ca și fapte ale predicatului "vecin" si le inserează în coada listei Candidat.

Cititorul va remarca faptul că în final în lista Expandat nu se va găsi propriu-zis o cale între nodurile start și țintă, ci o "istorie a căutării în lățime". Este posibil ca la expandare pentru fiecare vecin al nodului curent să se construiască o nouă listă conținând o cale candidată (parțială). În acest mod se va opera practic cu o listă de liste. La întâlnirea nodului țintă în capul unei asemenea căi parțiale se poate raporta soluția care de această dată va conține un drum între nodurile start și țintă. Pentru a se permite o "trasare" mai lizibilă a programului se va folosi această din urmă strategie în prezentarea algoritmului Best-First.

#### **2.3. Algoritmul Best-First**

Algoritmul Best-First presupune că între oricare două noduri din graf există o "distanță" calculabilă. Spre deosebire de agoritmul Breadth-First, se va alege spre expandare nodul aflat cel mai "aproape" de tintă. În acest scop la fiecare pas lista căilor candidate pentru expandare se va sorta după distanța rămasă de parcurs până la țintă.

Considerăm graful din figura de mai ios unde pozitia nodurilor si distanta dintre ele sunt definite fată de sistemul de coordonate xOy.

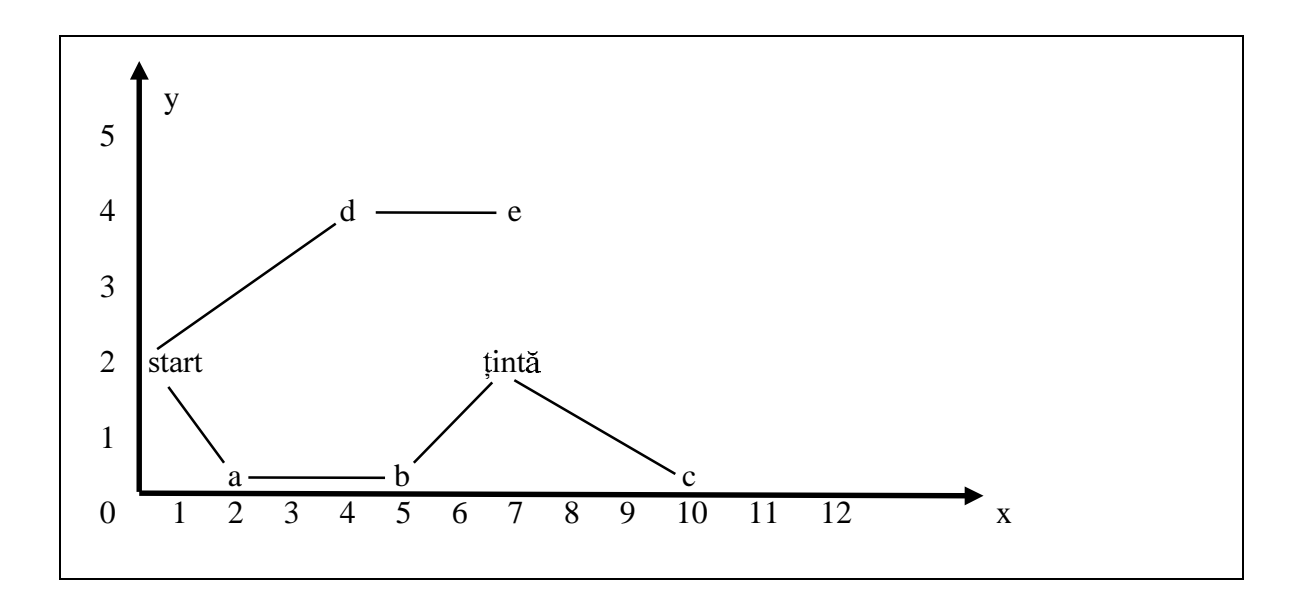

Acest graf îl reprezentăm ca o colectie de fapte ale predicatului "pos\_vec".

```
 pos_vec(start,0,2,[a,d]). 
pos\_vec(a,2,0,[start,b]).
 pos_vec(b,5,0,[a,c,tinta]). 
pos\_vec(c,10,0,[b,tinta]).
pos\_vec(d,3,4,[start,e]).
pos\_vec(e, 7, 4, [d]).
 pos_vec(tinta,7,2,[b,c]). 
 e_obiectiv(tinta).
```
Distanța între două noduri din graf poate fi calculată cu ajutorul predicatului "dist":

```
 dist(Nod1,Nod2,Dist):- 
       pos_vec(Nod1,X1,X2,_),pos_vec(Nod2,X2,Y2,_), 
      Dist = (X1-X2) * (X1-X2) + (Y1-Y2) * (Y1-Y2).
```
Algoritmul Best-First expandează o cale parțială prin adăugarea vecinilor ce nu au fost încă inspectați. Apoi sortează lista căilor parțiale în ordinea apropierii lor de țintă. În acest scop putem folosi algoritmul de sortare rapidă ("Quick-Sort" - vezi lucrarea de laborator nr. 6) în care predicatul care stabileste relatia de ordine între două căi partiale (utilizat în predicatul "partitionare") va fi:

 order([Nod1|\_],[Nod2|\_]):-e\_obiectiv(Tinta), dist(Nod1,Tinta,Dist1),dist(Nod2,Tinta,Dist2), Dist1<Dist2.

Cu aceste precizări algoritmul Best-First este:

```
best([], []) :- !.
       best([[Tinta|Rest]|_],[Tinta|Rest]):-e_obiectiv(Tinta),!. 
       best([[H|T]|Rest],Best):- 
             pos_vec(H,_,_,Vec),expand(Vec,[H|T],Rest,Exp),
              q_sort(Exp,SortExp,[]),best(SortExp,Best). 
\mathtt{expand}(\left[\;\right],\_,\mathtt{Exp},\mathtt{Exp}):-\colon expand([E|R],Cale,Rest,Exp):-not(member(E,Cale)),!, 
              expand(R,Cale,[[E|Cale]|Rest],Exp). 
      expand([ |R], Cale, Rest, Exp): -expand(R, Cale, Rest, Exp).
```
Dacă se inserează un apel de predicat de tipărire a listei expandate și sortate (SortExp) înainte de apelul recursiv al predicatului "best" (din clauza 3), se obtine următoarea trasare:

```
?-Exp=[[start]],nl,write(Exp),best(Exp,Best),nl,write("->",Best). 
  [[start]] 
  [[d,start],[a,start]] 
  [[e,d,start],[a,start]] 
  [[a,start]] 
  [[b,a,start]] 
  [[tinta,b,a,start],[c,b,a,start]] 
  ->[tinta,b,a,start]
```
În urma primei expandări se adaugă vecinii nodului "start". Deoarece "d" este mai aproape de țintă decât "a" (vezi figura) calea sa apare prima în lista expandată după sortare. În acest mod expandarea continuă întotdeauna de le calea partială cea mai apropiată de tintă.

#### 3. Desfășurarea lucrării

Studenții vor testa predicatele prezentate în secțiunile  $2.1, 2.2$ . și  $2.3$ . Se vor efectua trasări în mediu Turbo Prolog. Pentru algoritmul Best-First se va completa corespunzător codul pentru predicatul de sortare rapidă din lucrarea 6.

#### **4. Întrebări și probleme**

4.1. Să se rescrie algoritmii de căutare în adâncime și în lățime pentru alte reprezentări posibile ale grafului.

4.2. Să se rescrie algoritmul de căutare în lătime prin păstrarea integrală a căilor partiale (asa cum s-a procedat la punctul 2.3. cu algoritmul Best-First).

4.3. Să se rescrie algoritmul Best-First fără păstrarea integrală a căilor parțiale, după modelul implementat pentru algoritmul de căutare în lătime.

4.4. Deoarece în algoritmul "Best First" în urma sortării interesează întotdeauna numai primul element (deci minimul listei) să se rescrie algoritmul utilizând predicatul "elimmin" introdus în lucrarea 5.

# DETERMINAREA COMPONENTELOR BICONEXE ÎNTR-UN GRAF

#### 1. Scopul lucrării

Se prezintă specificarea predicativă pentru determinarea subgrafelor conexe dintr-un graf.

#### 2. Considerații teoretice

Există în practică o serie de probleme a căror rezolvare conduce la reprezentarea datelor sub formă de graf. O problemă fundamentală în studiul grafelor o reprezintă determinarea proprietății de conexitate a grafului și în particular, determinarea componentelor biconexe.

Un graf neorientat este biconex dacă între orice două noduri din graf există cel puțin un drum (nu are noduri izolate) si nu are puncte de articulatie. Un nod este punct de articulatie dacă indexul nodului la traversarea în adâncime (specificând al câtelea nod vizitat este) este mai mic sau cel mult egal cu indexul strămos al nodului fiu (într-un graf neorientat fiul unui nod este orice vecin al nodului dat care este parcurs ulterior nodului dat la traversare).

Pentru un nod într-un graf, indexul strămos se defineste după cum urmează:

stramos(Nod) = min{ df num(Nod),

min(stramos(Fiu)). min( df num(Prim Stramos))  $(1)$ 

 $(2)$ 

deci reprezintă minimul a trei componente:

· indexul nodului la traversarea în adâncime.

 $\mathcal{E}$ 

- · minimul între indecsii strămos ai tuturor fiilor nodului,
- · minimul între indecșii la traversarea în adâncime a tuturor nodurilor prim strămoș.

Prim strămos într-un graf neorientat este un nod vecin cu nodul dat dar care a fost parcurs la traversarea în adâncime anterior nodului dat. În arborele de apel a traversării, legătura între nod și prim strămos apare sub forma unui arc invers.

Pentru a determina componentele biconexe ale unui graf se calculează:

- · indexul traversării în adâncime al fiecărui nod.
- · indexul strămos al fiecărui nod,
- pentru fiecare nod se stabileste valoarea de adevăr a inegalității:
	- index traversare în adâncime <= index strămos fiu

pentru fiecare fiu în parte, și acele noduri pentru care inegalitatea este adevarată sunt declarate puncte de articulație ale grafului inițial,

-se extrag componentele biconexe. Punctele de articulatie vor face parte din cel putin două componente. În general un punct de articulatie va face parte din " $n + 1$ " componente, unde "n" reprezintă numărul de fii pentru care inegalitatea (2) este îndeplinită.

# 3. Componente biconexe

În continuare este descris algoritmul de determinare a componente lor biconexe prin specificarea predicativă a sa. Graful este reprezentat prin perechi ordonate vecin(nod, lista vecini).

Specificarea predicativă pentru determinarea indexului strămoș nu urmărește întocmai specificarea formală (1).

Dacă la (1) se determină minimul indecsilor strămos ai tuturor fiilor, respectiv minimul indecsilor nodurilor prim strămos la traversare, în final determinându-se minimul celor trei componente rezultate, la implementarea predicativă se inițializează indexul strămoș cu indexul traversării în adâncime și de fiecare dată când în traversarea grafului se avansează la un nou vecin, se calculează noul minim între minimul parțial (inițializat sau rezultat din calcule anterioare) existent și valoarea dată de vecin (indexul strămos dacă vecinul este un fiu și legătura tată-fiu un arc direct, respectiv indexul traversării în adâncime dacă fiul este un prim strămos si legătura arc invers).

• pentru vecinii fiu (arce directe):

```
 pune_stramos_fiu(Nod,Fiu):- 
                           retract(stramos(Nod,N)),!, 
                          stramos(Fiu,Nf),min(N,Nf,Ns),
                           asserta(stramos(Nod,Ns)).
```
• pentru vecinii prim strămos (arce inverse):

```
pune_prim_stramos(Nod,Prim_Stramos):-
                           retract(stramos(Nod,N)),!, 
                           df_num(Prim_Stramos,Nps),min(N,Nps,Ns), 
                           asserta(stramos(Nod,Ns)).
```
Determinarea indexului traversării este făcută în predicatul de traversare în adâncime:

```
 trav(Nod,Tata):- 
        assertz(df_num(Nod,N)),assertz(stramos(Nod,N)),
         arc_o(Nod,Vecin),Vecin<>Tata, 
         pune_arc_inv(Nod,Vecin),continua(Nod,Tata,Vecin),fail. 
\text{trav}(\underline{\hspace{0.3cm}}\cdot\underline{\hspace{0.3cm}}).
```
unde predicatul continuă asigură avansarea în adâncime către vecinul specificat atât cât este posibil. Când nu se mai poate avansa în adâncime, predicatul continua se termină cu succes permitând reluarea traversării în adâncime pe o altă ramură (alt vecin al nodului curent; clauza 1 a predicatului trav).

Predicatul pune arc inv asigură realizarea arcelor inverse între nodul curent și noduri prim\_strămoș (în ipoteza că astfel de noduri există, Nv < N în predicat; dacă nu există, rezultatul evaluării inegalității anterioare provoacă eșec, deci arcul invers nu se mai adaugă).

```
 pune_arc_inv(Nod,Vecin):- 
                           df_num(Nod,N),df_num(Vecin,Nv), 
                           Nv<N,!,asserta(stiva(Nod,Vecin)). 
pune_arc_inv(\_,-).
```
Arcele inverse se adaugă pe stivă și reprezintă constituenti ai componentelor biconexe. Avansarea în adâncime pe o ramură dată este asigurată de predicatul continua.

```
 continua(Nod,_,Vecin):- 
       not(df_num(Vecin,_)),!, 
       Fiu=Vecin, 
       asserta(stiva(Nod,Fiu)), 
       trav(Fiu,Nod), 
       extrage_biconex(Nod,Fiu), 
       pune_stramos_fiu(Nod,Fiu). 
 continua(Nod,_,Vecin):- 
       Prim_Stramos=Vecin, 
      pune_prim_stramos(Nod,Prim_Stramos).
```
Arcul direct se adaugă pe stivă (pentru a fi extras la componente biconexe), după care se continuă traversarea (nodul fiu devenind nod curent; clauza 1). Arcul invers se adaugă în cazul în care vecinul fusese vizitat la traversarea în adâncime (indexul traversării există deja în baza de date petru nodul vecin; clauza 2).

La revenirea din traversare (terminarea unei ramuri în adâncime) se extrage componenta biconexă dacă nodul curent este punct de articulație ( $N \le Nf$ )

```
extrage_biconex(Nod, Fiu):-
                  df num(Nod.N).
                  stramos(Fiu, Nf),
                             /* pct. articulatie */
                  N < = Nf,
                  return(x,Y),
                  assertz(biconex(X,Y)),
                  eq(Nod,Fiu,X,Y), !,
                  assertz(biconex(-1,-1)),failextrage biconex(, ).
```
si se actualizează indexul strămos al nodului curent (pune stramos fiu) în conformitate cu arcul direct (cazul în care vecin = fiu; clauza 1). Dacă arcul este invers (cazul vecin = prim stramoș; clauza 2) se actualizează indexul strămos al nodului curent în conformitate cu acesta (pune prim stramos).

Extragerea componentei biconexe are loc când la revenirea de pe o ramură a traversării în adâncime nodul curent este depistat ca punct de articulatie. În acest caz se extrag arcele de pe stivă până când se întâlneste un arc în a cărui componentă intră punctul de articulatie.

Actualizarea indexului strămoș a nodurilor se face în post-ordine (astfel încât valoarea finală a acestui index pentru un nod dat este determinată doar după ce au fost determinate valorile finale ale tuturor nodurilor fiu si prim stramos).

Specificarea componentelor biconexe se face sub formă de arce neorientate. Dacă se reprezintă aceste componente se observă că fiecare punct de articulație apare în cel puțin două componente.

#### 4. Desfășurarea lucrării

Se va testa algoritmul urmărind modificarea indexului strămos al fiecărui nod pe parcursul executiei, depistarea punctelor de articulatie și desprinderea componentelor biconexe.

Se va desena un arbore de apel, marcând toate arcele (directe și inverse) precum și indecșii df și strămos (cu valorile intermediare) pentru fiecare nod în parte. Se vor reprezenta componentele biconexe rezultate în ordinea aparitiei lor.

#### 5. Întrebări și probleme

5.1. Explicati comportarea în cazul în care graful contine puncte izolate.

5.2. Rescrieți algoritmul pentru reprezentarea grafului sub formă de arce.

5.3. Rescrieti algoritmul astfel încât componentele biconexe să aibă aceeasi reprezentare cu a grafului inițial.

# **METAPROGRAMARE**

#### 1. Scopul lucrării

Se va prezenta conceptul de metaprogramare si principalele predicate predefinite care se folosesc în metaprogramare precum și exemple semnificative. Se va folosi suportul pentru metaprogramare oferit de SICStus Prolog 3.5.

#### 2. Considerații teoretice

În lucrările precedente au fost prezentate o serie de exemple, unele chiar cu un grad ridicat de complexitate, dar toate predicatele care au apărut au avut o caracteristică comună: s-au încadrat în logica predicatelor de ordinul întâi. Aceasta presupune limitarea ca un argument al unui predicat să nu poată fi un alt predicat.

În contextul teoretic mai larg al logicii predicatelor de ordin superior, acest lucru este însă posibil și este numit generic metaprogramare. Prin metaprogramare vom avea posibilitatea ca un program să raționeze despre el însuși putându-și testa anumite caracteristici, ba mai mult, un program se poate automodifica dinamic pe parcursul executiei.

Predicatele din tabelul de mai jos sunt metalogice, efectuând operatii care necesită raționarea despre instanțele unor termeni sau descompunerea unor termeni în constituenții lor. Astfel de operații nu pot fi exprimate folosind predicate cu un număr finit de clauze.

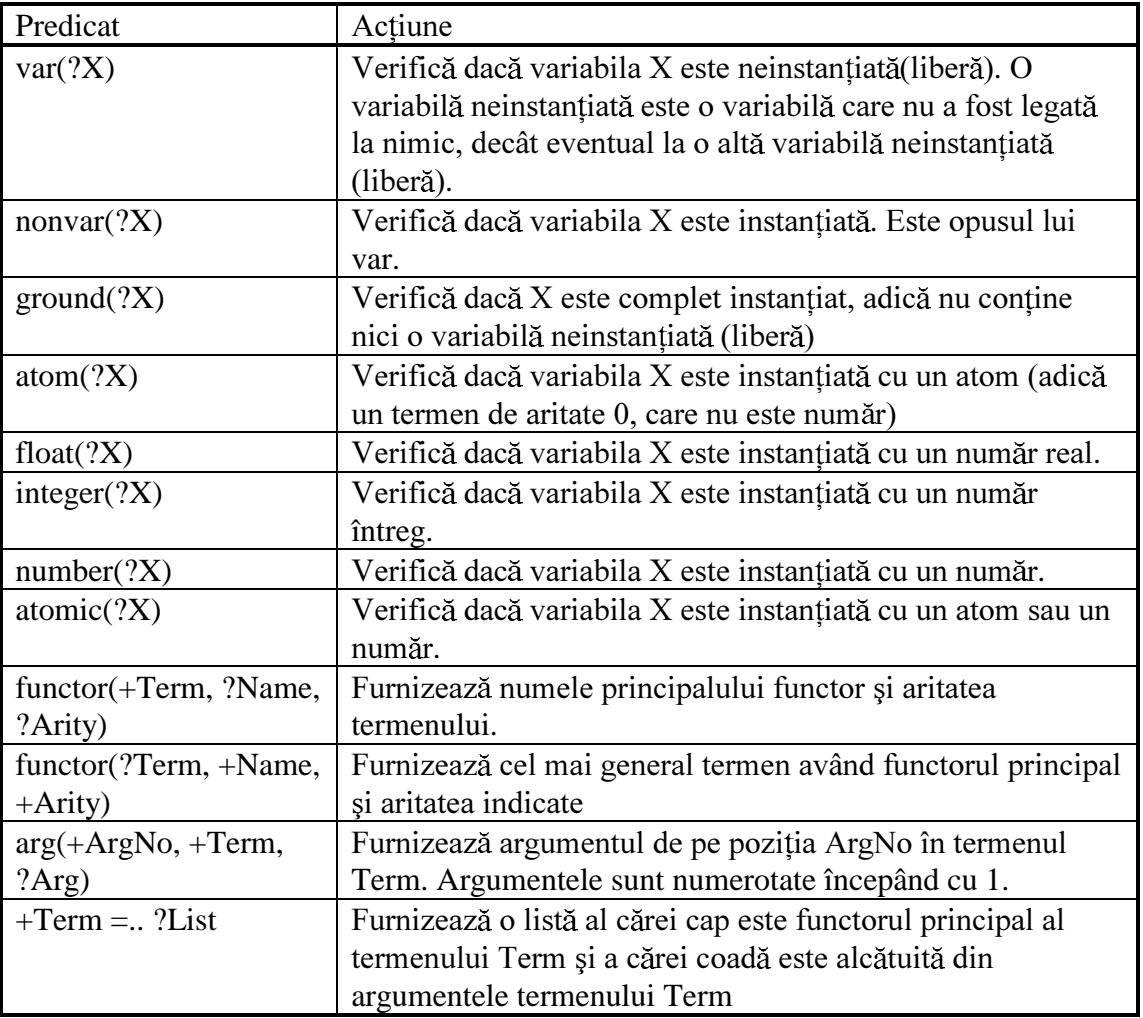

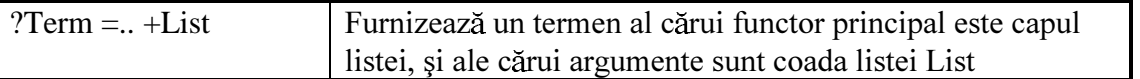

Se poate observa că predicatul "=.." nu este neaparat necesar, deoarece funcționalitatea sa poate fi asigurată prin intermediul predicatelor "functor" și "arg".

Predicatele din tabelul următor permit modificarea unui program chiar în timpul executiei sale, permitând adăugarea sau stergerea unor clauze. De notat că predicatul care este modificat pe parcursul executiei trebuie declarat "dinamic". Deasemenea, trebuie tinut seama de faptul că ":-" este operator inifix și deci clauzele de forma (Head :- Body) trebuie incluse între paranteze.

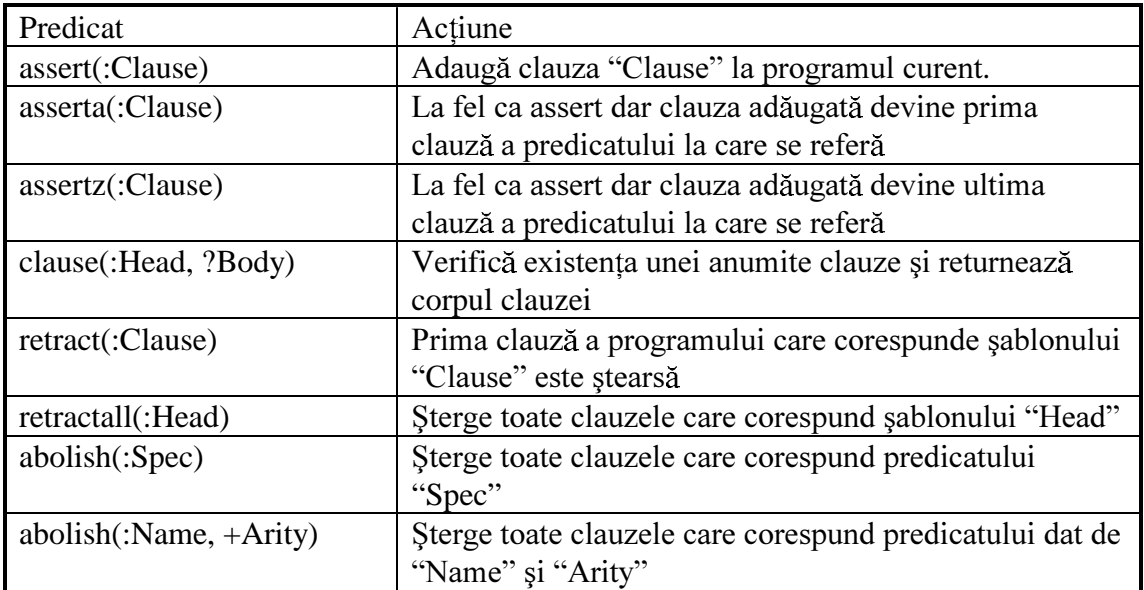

#### **2.1. Interpretor Prolog scris în Prolog**

Folosind metaprogramarea, se poate scrie un interpretor Prolog în Prolog. Presupunem că clauzele programului au fost încărcate dintr-un fișier în memorie și sunt de forma:

```
my_clause((Head:-Body)). /* reguli */ 
sau 
     my_clause((Head:-true)). /* axiome (fapte)*/
```
Interpretorul constă practic din doar două clauze:

 $execute((P,Q)) :- !$ ,  $execute(P), execute(Q).$  $execute(P) :- my\_clause((P:-Q))$ ,  $execute(Q)$ .

Deoarece predicatele predefinite (care au proprietatea "built in" adevărată) trebuie tratate separat, mai trebuie adăugată o clauză și interpretorul devine:

```
execute((P,Q)) :- !, execute(Q).
execute(P) :- predicate_property(P, built_in), ! , P. 
execute(P) :- my clause((P:-Q)), execute(Q).
```
#### **2.2. Determinarea variabilelor unui termen**

Următorul exemplu ilustrează folosirea metaprogramării pentru determinarea listei tuturor variabilelor care apar în cadrul unui termen:

```
variable(X, [X]) :- var(X), !.variabile(T, L) :- functor(T, _{-}, A), variabile(0, A, T, L).
variabile(A, A, _, []) :- !. 
variabile(A0, A, T, L) :- 
 A1 is A0 + 1, 
      arg(A1, T, X),
      variabile(X, L0), 
       variabile(A1, A, T, L1), 
      append(L0, L1, L).
```
Se observă faptul că apar două predicate cu acelasi nume dar care diferă ca număr de parametri (supraîncărcare), respectiv variabile/2 și variabile/4 care se apelează reciproc.

Predicatul variabile/2 verifică dacă primul argument este variabilă și dacă este întoarce o listă care îl contine (clauza 1) respectiv obtine aritatea principalului functor al primului argument și apelează predicatul variabile/4 care va returna lista variabilelor.

Predicatul variabile/4 parcurge toate argumentele termenului care apare ca al treilea argument si apelează variabile/2 pentru fiecare dintre acestea. Rezultatul final este colectat printr-un append.

Append-ul din final se poate elimina folosind un mecanism bazat pe liste diferentă și predicatul devine:

```
variabile(X, [X|L], L) :- var(X), !.
variabile(T, L0, L) :- functor(T, _A, A), variabile(0, A, T, L0, L).
variabile(A, A, _, L, L) :- !.
variabile(A0, A, T, L0, L) :- 
      A1 is A0 + 1, 
      arg(A1, T, X)variabile(X, L0, L1), 
      variabile(A1, A, T, L1, L).
```
#### **2.3. Produs cartezian generalizat**

Prezentăm în continuare o altă aplicație a metaprogramării, în calculul produsului cartezian. Pentru calculul produsului cartezian a unei mulțimi prin ea însăși, avem următoarea variantă elegantă de rezolvare:

```
member(X, [X|_.).
\texttt{member}(X, [\lfloor T \rfloor]) \ \texttt{:= } \texttt{member}(X, T).
pc2(L, ) :- member(X1,L), member(X2,L), assert(p2([X1, X2])), fail.
pc2(\_, R) :- findall(X, p2(X), R), retractall(p2(\_)).
```
Am obținut deci produsul cartezian  $L^2 = L \times L$  prin folosirea predicatului member și a mecanismului de backtracking din Prolog. Se remarcă folosirea metapredicatului "findall" pentru colectarea tuturor elementelor produsului cartezian asertate anterior în baza de date.

Pentru a calcula  $L^N = L \times L$  ...  $\times L$  (de N ori) într-o manieră similară observăm că am avea nevoie de un predicat similar "pcn" care însă ar trebui să apeleze de N ori în prima clauză predicatul "member". Vom urmări deci să construim un predicat de forma:

```
pcn(N,L,R):-member(L1,L),...,member(LN,L),assert(t([L1,...,LN])),fail.
pcn(N,L,R):=findall((X),t(X),R),retractall(t())),retractall(pcn(<sub>-/-</sub>,)))).
```
Pentru a obtine un asemenea predicat îl vom construi dinamic folosind metaprogramarea, în modul următor:

```
:-dynamic pn/3. 
member(X, [X|_.).
\texttt{member}(X, [\lfloor T \rfloor]) \ \texttt{:-} \ \texttt{member}(X, T) \,.append([], X, X). 
append([H|T], B, [H|Y]) :- append(T, B, Y).genlist(0, []). 
qenlist(N, [H|T]) :- N1 is N-1, qenlist(N1, T).
genmember([], [], L). 
\texttt{gamma}(\texttt{[H|T]}, \texttt{[HH|TT]}, \texttt{L}) \texttt{:-} \texttt{HH} = . . \texttt{[member, H, L]}, genmember(T, TT, L). 
tr([H, HH], (H, HH)). 
tr([H|T], (H, TT)) :- tr(T, TT).
create(N, L, R) :- genlist(N, A), genmember(A, B, L), 
      append(B, [assert(t(A)), fail], C), 
      tr(C, CC), 
     DD = . . [:-, pcn(Nr, L, R), CC], assert(DD), 
      assertz((pcn(Nr,L,R):-
findall(X,t(X),R), retractall(t()), retractall(pcn(,,)))).
pc(N,Lista,R):-creare(N,L,R),pcn(N,Lista,R).
```
Construirea clauzei a doua nu prezintă probleme, ea poate fi asertată direct. Construirea primei clauze însă ridică două probleme principale:

- construirea unei liste de N variabile libere [L1, ..., LN]
- construirea unei liste de N apeluri ale predicatului member

Aceste probleme se rezolvă respectiv de către predicatele "genlist" și "genmember". Predicatul "creare" este cel care crează predicatul "pcn" și se observă cum după apelul lui "genlist", "genmember" si "append", se aplică transformarea "tr" si se obtine în final predicatul dorit. Rolul transformării "tr" este de a transforma o listă de forma  $[E_1,..., E_k]$  într-o listă echivalentă de forma  $(E_1,...,E_k)$  acest lucru fiind necesar pentru compunerea corectă a primei clauze a predicatului "pcn".

#### $\overline{3}$ . Desfășurărea lucrării

Se vor testa toate exemplele prezentate în lucrare pe diferite seturi de test si se va trasa executia pentru fiecare exemplu pentru cel putin un set de date de intrare.

#### **4. Întrebări și probleme**

4.1. Să se scrie un predicat care determină toate aparițiile de variabile care apar în definitia unui predicat Prolog.

4.2. Să se modifice programul care calculează produsul cartezian astfel încât să genereze tuple de forma  $(e_1, ..., e_n)$  în locul tuplelor de forma  $[e_1, ..., e_n]$ .

4.3. Scrieti un program original care să ilustreze facilitătile oferite de metaprogramare.

# **BIBLIOGRAFIE**

- 1. **Kowalski**, **R.,** *Logic for Problem Solving*, Elsevier/North Holland, Amsterdam, 1979.
- 2. **Clocksin, W.F., Mellish**, **C.S.,** *Programming in Prolog*, Springer Verlag, New York, 1981.
- 3. **Lloyd, J.W.,** *Foundations of Logic Programming*, Springer Verlag, New York, 1984.
- 4. **Sterling, L., Shapiro, E.,** *The Art of Prolog: Advanced Programming Techniques*, MIT Press, Cambridge, Ma, 1986.
- 5. **Carlsson, M., Widen, J., Andersson, J., Andersson, S., Boortz, K., Nilsson, H., Sjoland, T.,** *SICStus Prolog User's Manual,* SICS, 1996.
- 6. \*\*\*, *Turbo Prolog 2.0, User's Guide*, Borland, 1988.